# **Dell EMC PowerEdge XE8545**

Technical Guide

**Regulatory Model: B25S Regulatory Type: B25S001 December 2021 Rev. A02**

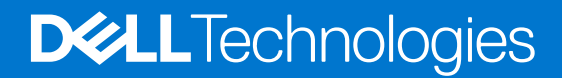

#### Notes, cautions, and warnings

**NOTE:** A NOTE indicates important information that helps you make better use of your product.

**CAUTION: A CAUTION indicates either potential damage to hardware or loss of data and tells you how to avoid the problem.**

**WARNING: A WARNING indicates a potential for property damage, personal injury, or death.**

© 2020 Dell Inc. or its subsidiaries. All rights reserved. Dell, EMC, and other trademarks are trademarks of Dell Inc. or its subsidiaries. Other trademarks may be trademarks of their respective owners.

# **Contents**

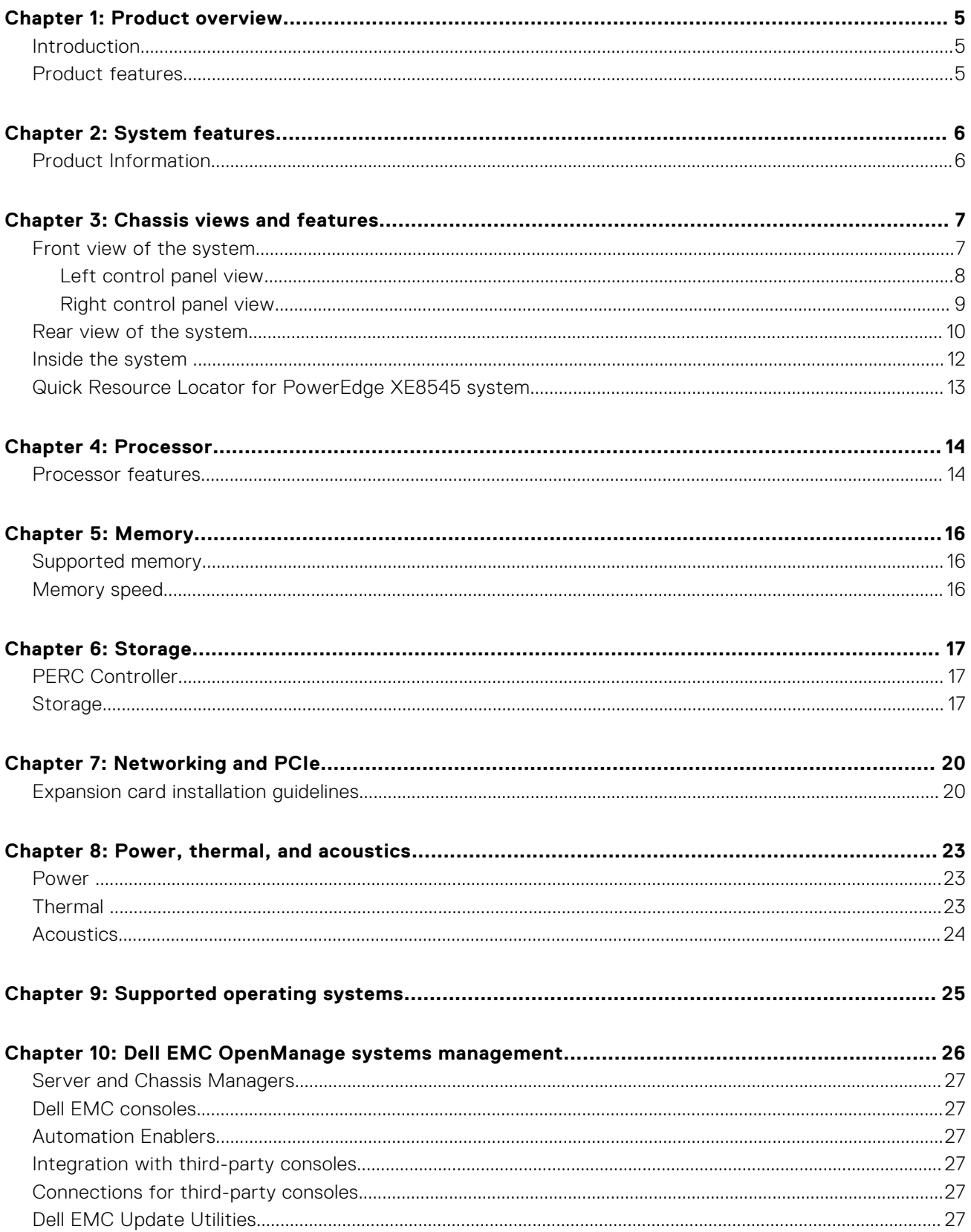

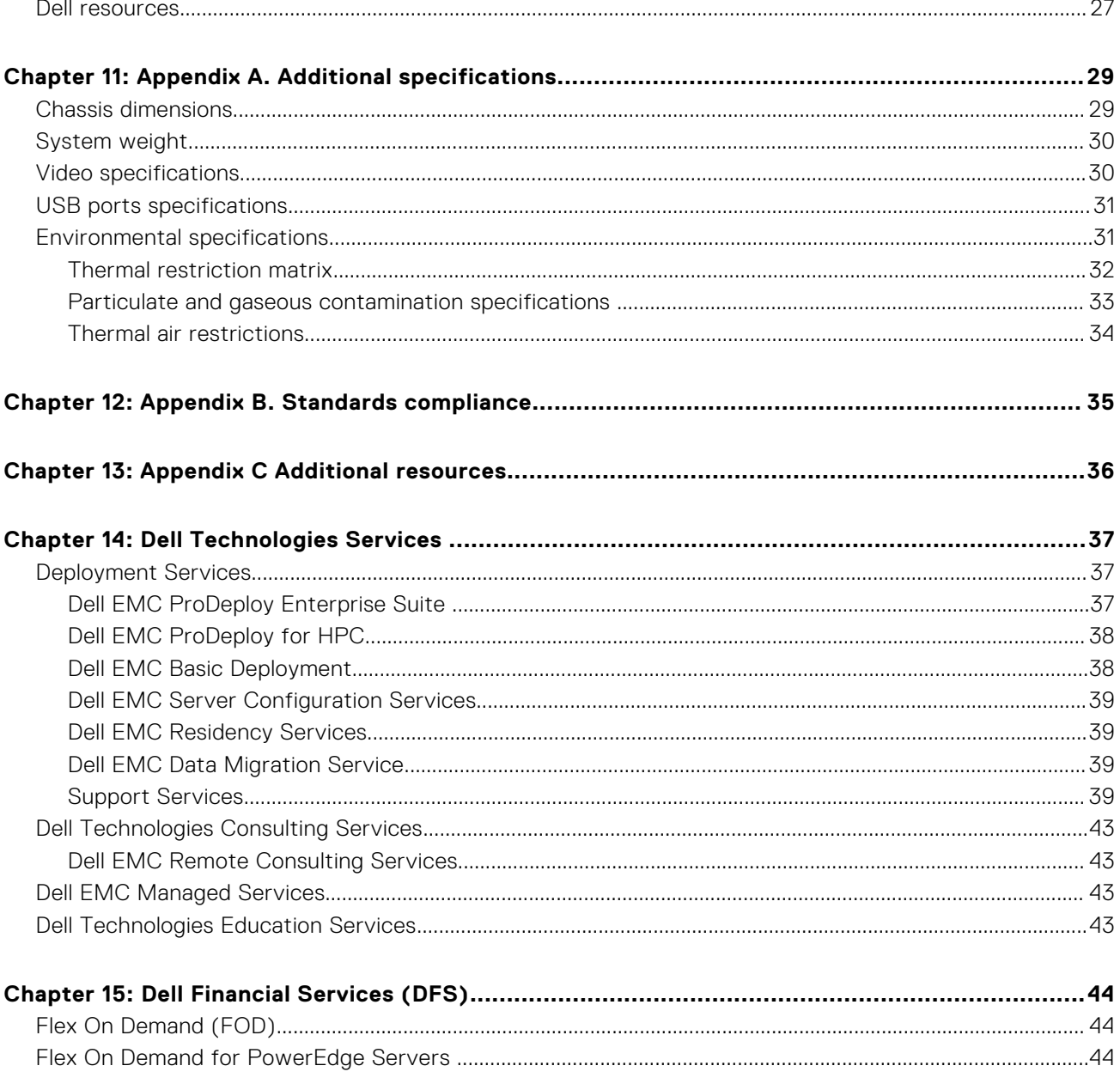

# **Product overview**

**1**

#### <span id="page-4-0"></span>**Topics:**

- **Introduction**
- Product features

## **Introduction**

The PowerEdge XE8545 is a 2-socket, 4U rack system. It is designed to run complex workloads using highly scalable memory, I/O, and network options. The system supports the AMD EPYC 7003 Series processor, up to 32 DIMMs, PCI Express (PCIe) 4.0 enabled expansion slots, and a choice of network interface technologies to cover NIC.

The PowerEdge XE8545 is a standard air-cooled system capable of handling demanding workloads and applications, such as AI/ML and high-performance computing (HPC).

## **Product features**

#### **Table 1. New technologies**

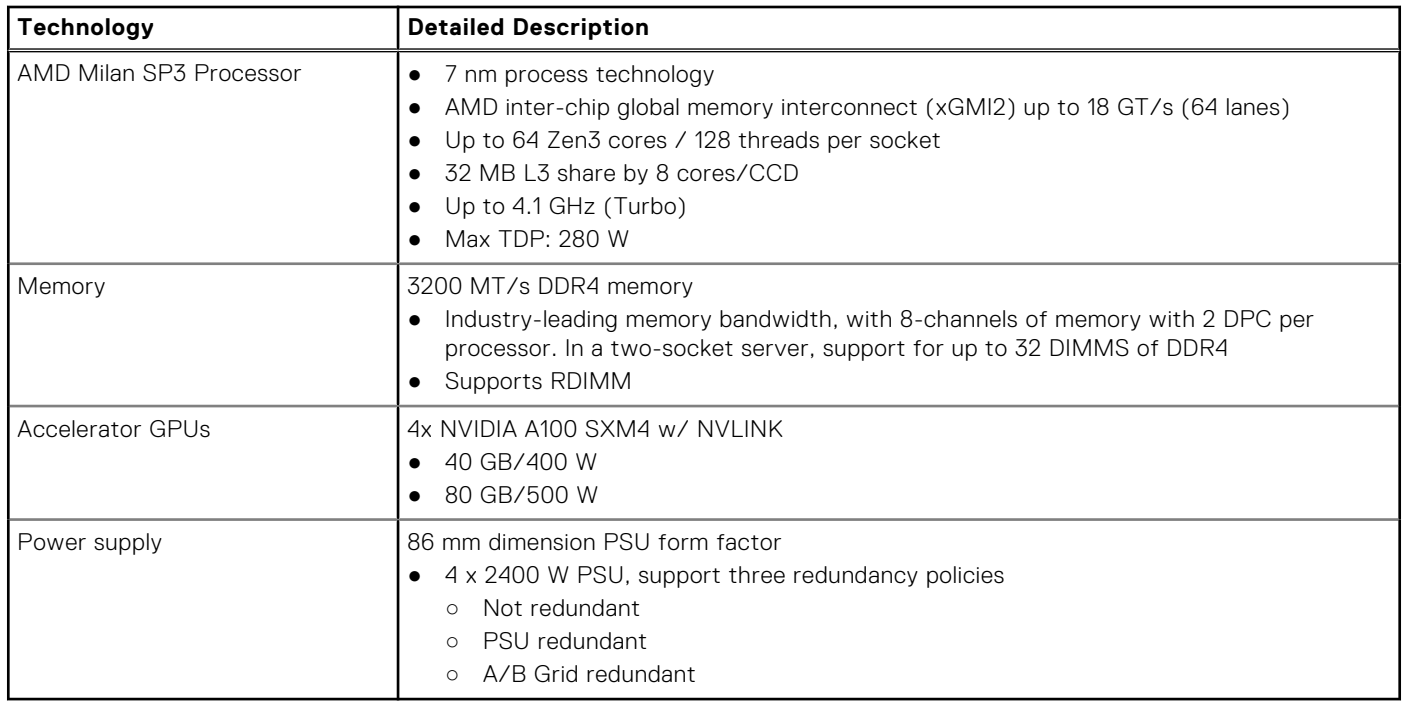

# **System features**

#### <span id="page-5-0"></span>**Topics:**

• Product Information

## **Product Information**

#### **Table 2. Product information**

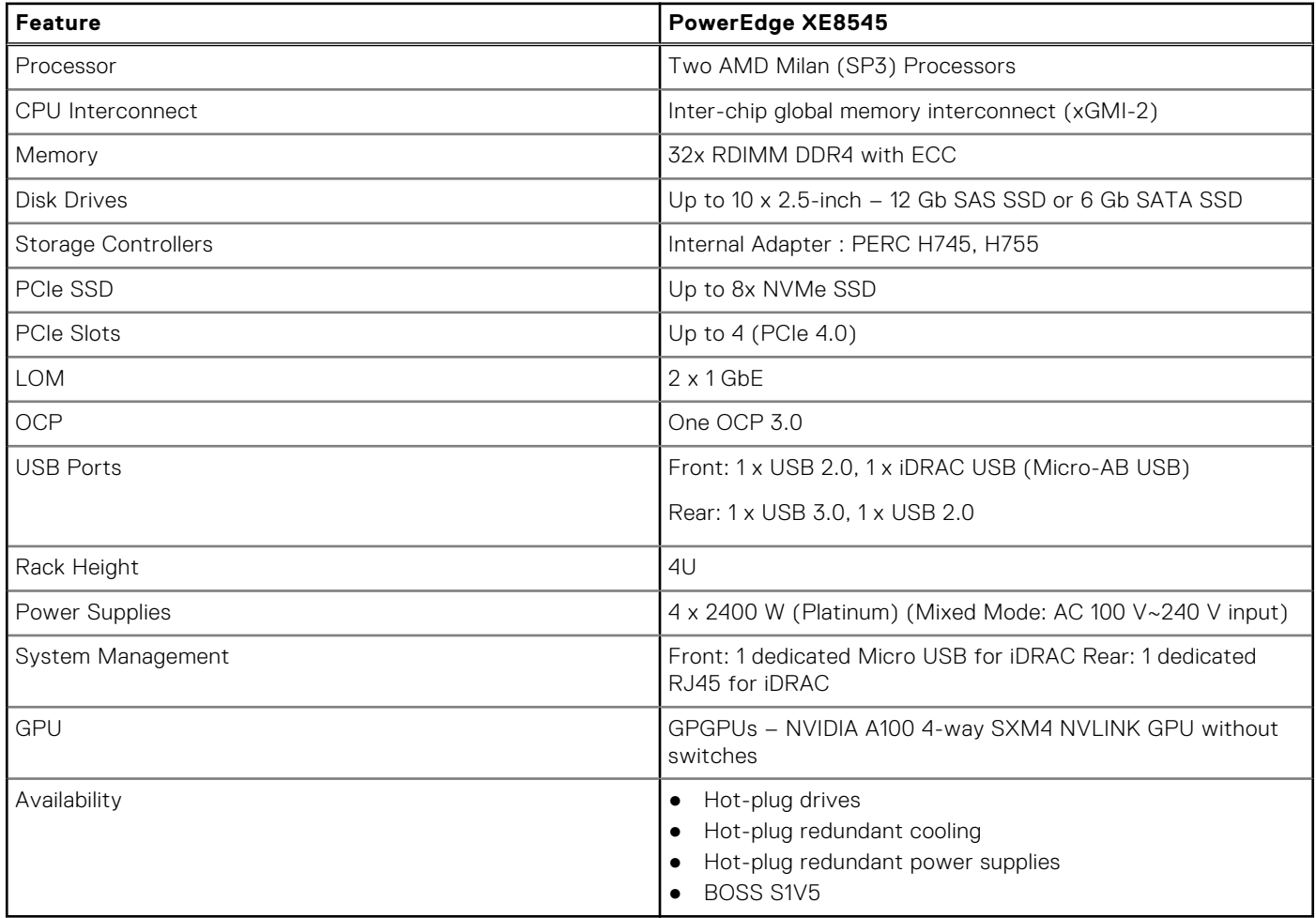

# **Chassis views and features**

#### <span id="page-6-0"></span>**Topics:**

- Front view of the system
- [Rear view of the system](#page-9-0)
- [Inside the system](#page-11-0)
- [Quick Resource Locator for PowerEdge XE8545 system](#page-12-0)

### **Front view of the system**

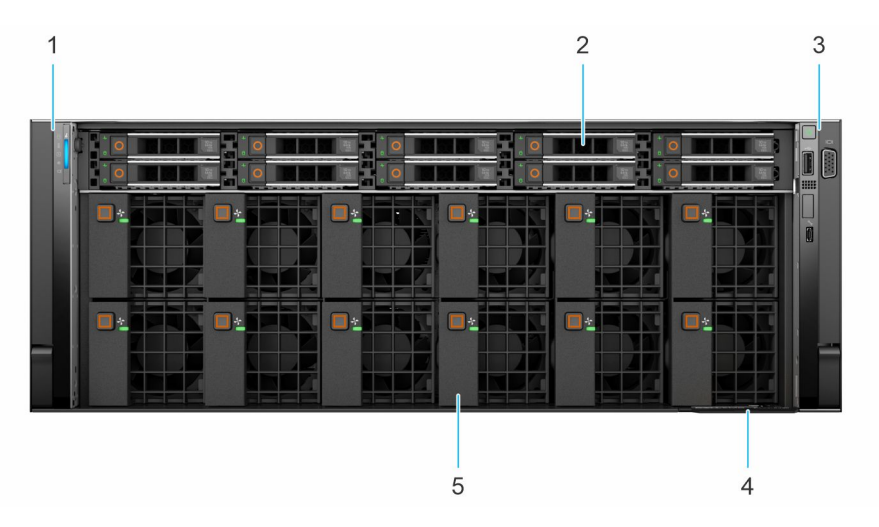

#### **Figure 1. Front view of 10 x 2.5-inch drive system**

#### **Table 3. Features available on the front of the system**

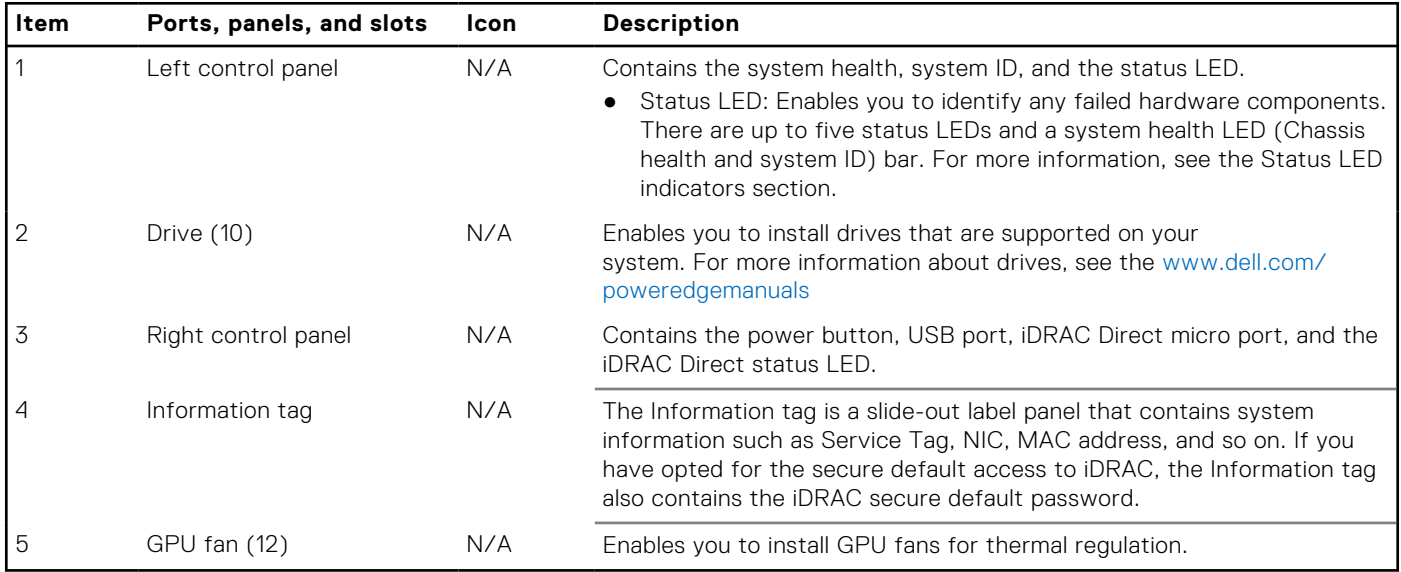

For more information about the ports, see the [www.dell.com/poweredgemanuals](https://www.dell.com/support/home/en-us//products/server_int/server_int_poweredge) section.

### <span id="page-7-0"></span>**Left control panel view**

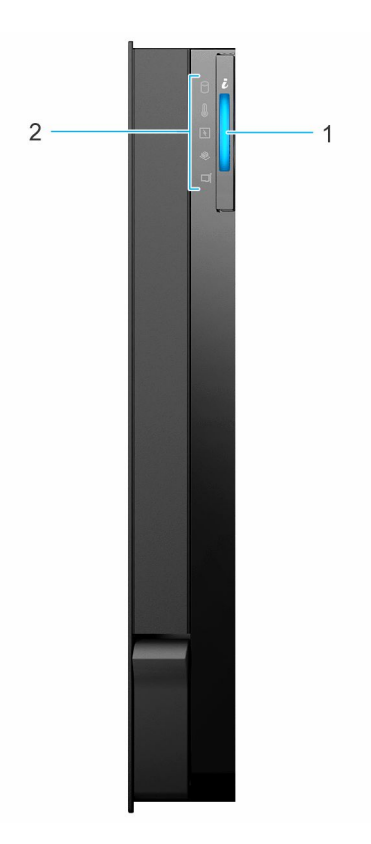

#### **Figure 2. Left control panel**

#### **Table 4. Left control panel**

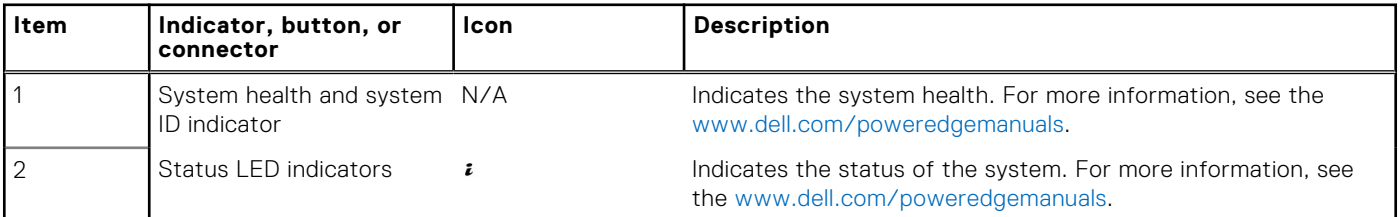

**NOTE:** For more information about the indicator codes, see the [www.dell.com/poweredgemanuals](https://www.dell.com/support/home/en-us//products/server_int/server_int_poweredge).

### <span id="page-8-0"></span>**Right control panel view**

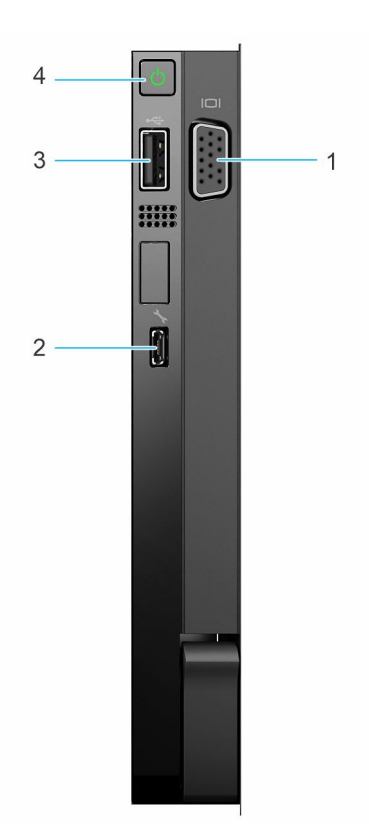

#### **Figure 3. Right control panel view**

#### **Table 5. Right control panel**

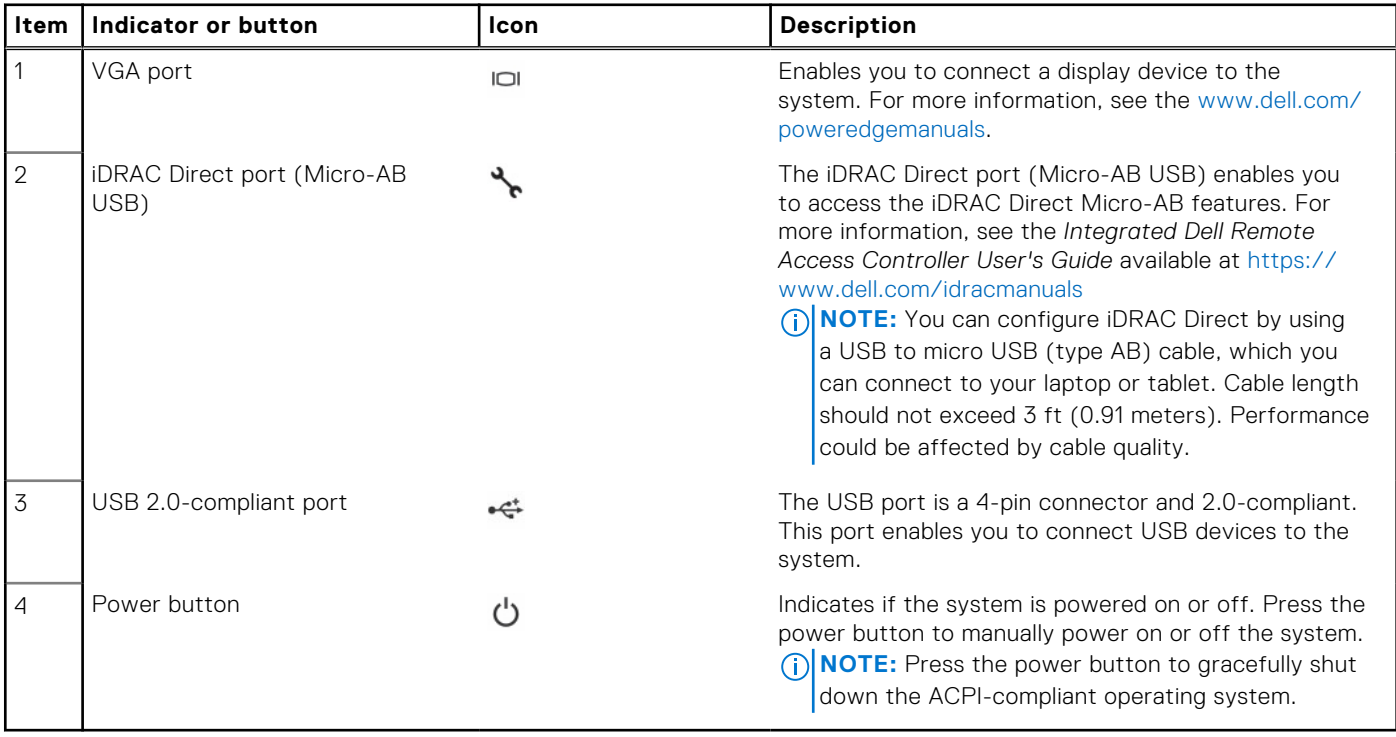

**NOTE:** For more information on the ports, see the [www.dell.com/poweredgemanuals](https://www.dell.com/support/home/en-us//products/server_int/server_int_poweredge).

### <span id="page-9-0"></span>**Rear view of the system**

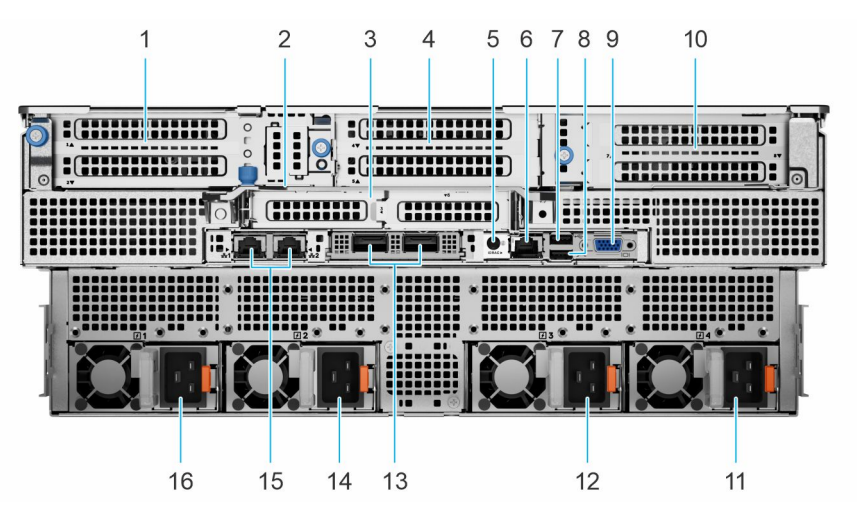

#### **Figure 4. Rear view of the system**

#### **Table 6. Rear view of the system**

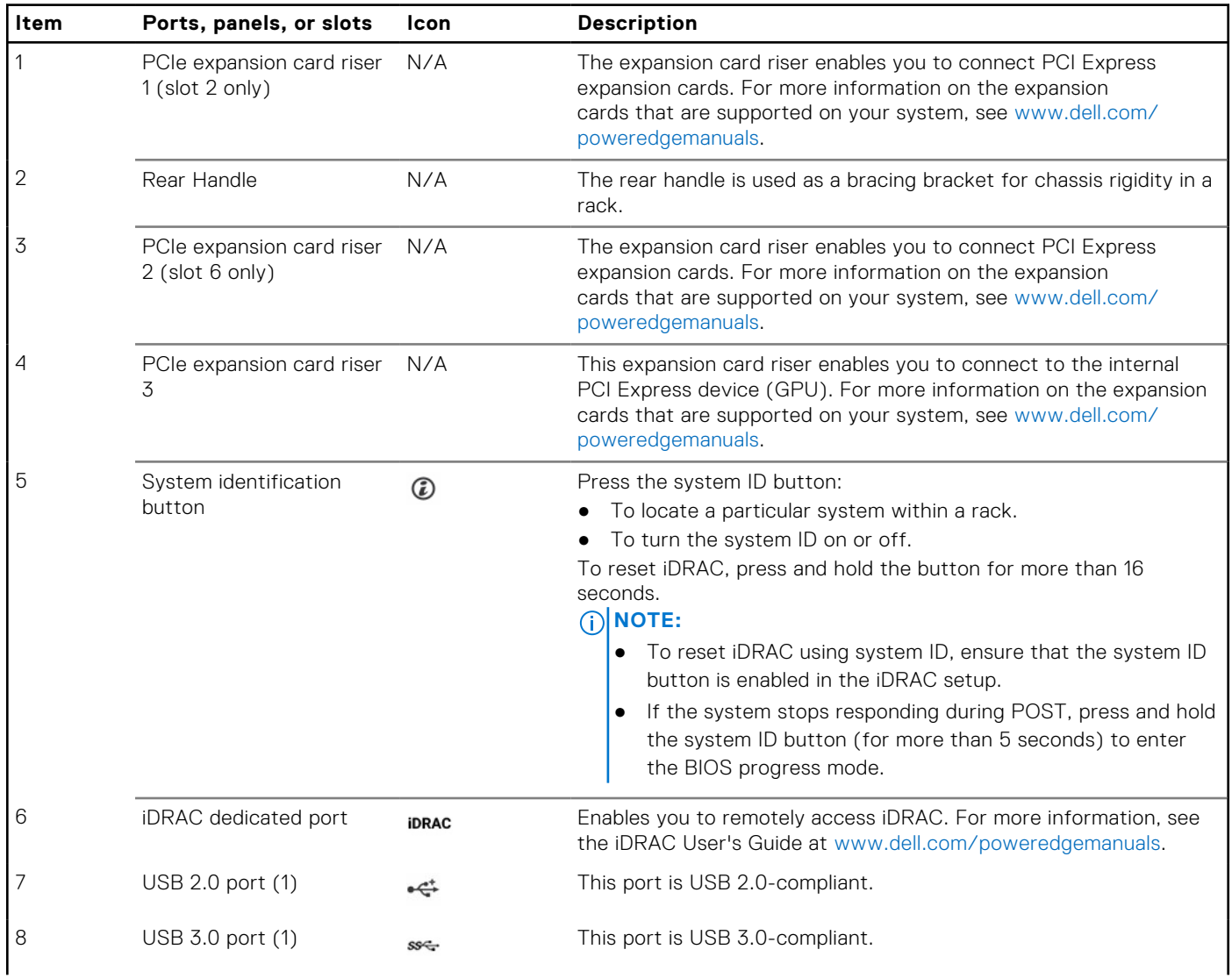

#### **Table 6. Rear view of the system (continued)**

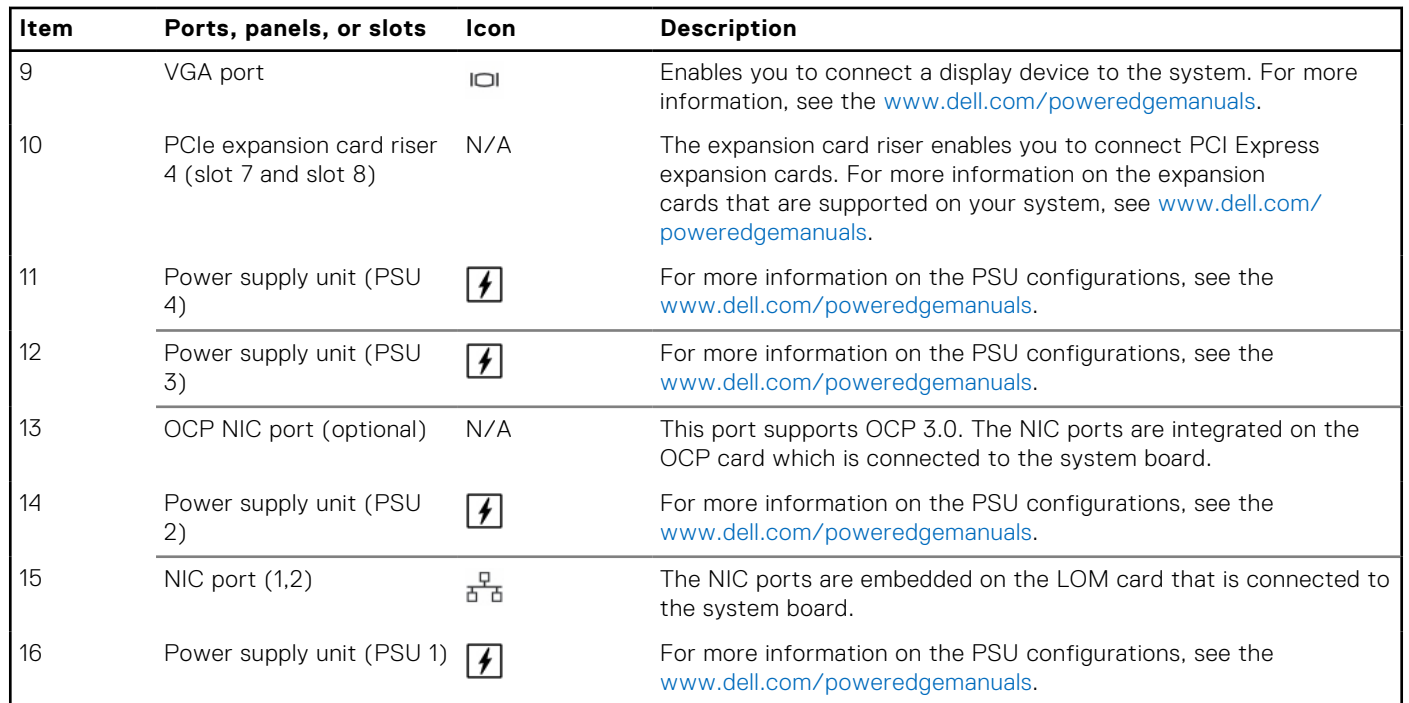

For more information on the ports and connectors, see the [www.dell.com/poweredgemanuals](https://www.dell.com/support/home/en-us//products/server_int/server_int_poweredge).

### <span id="page-11-0"></span>**Inside the system**

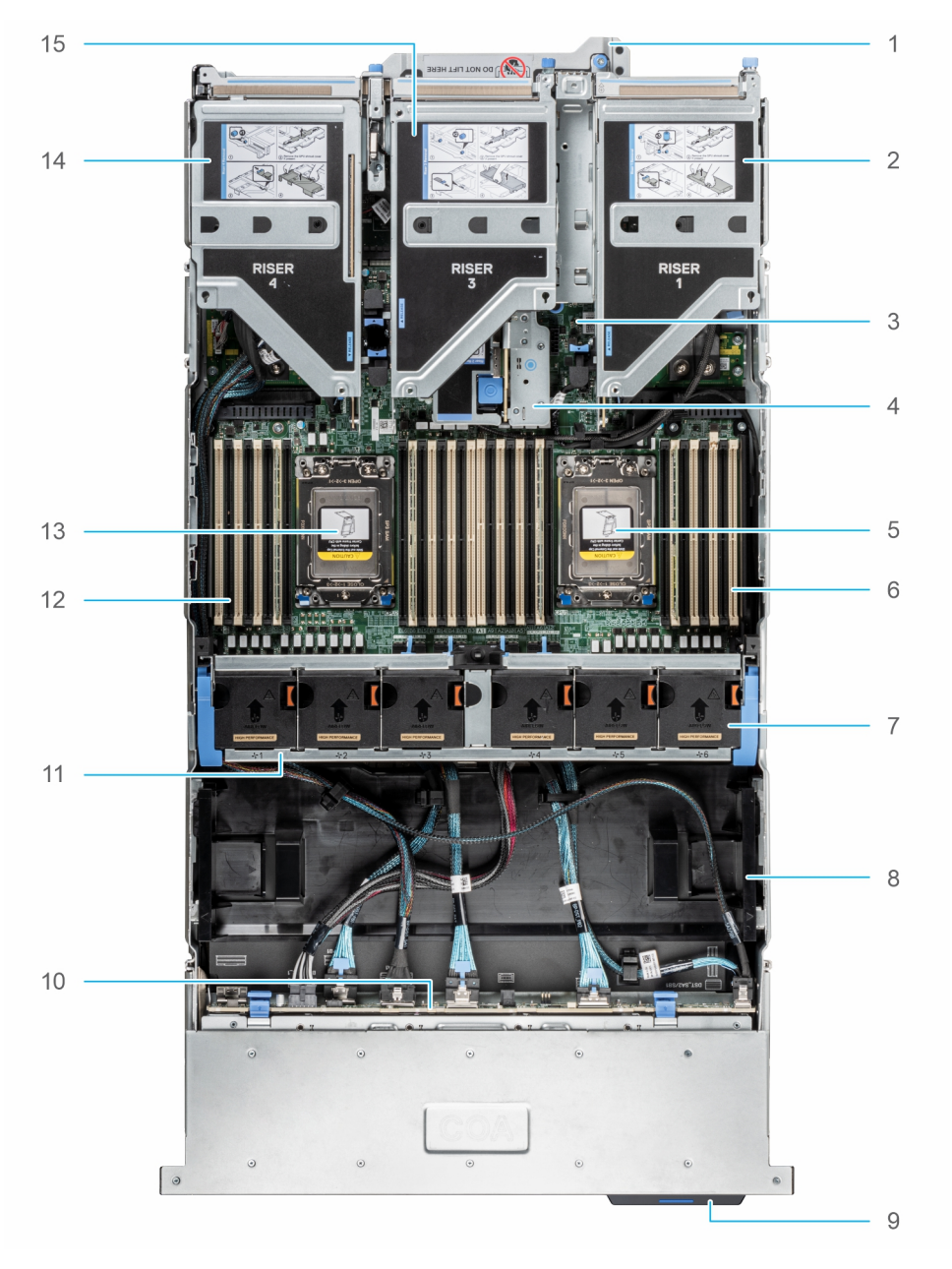

#### **Figure 5. Inside the system**

- 1. Handle 2. Riser 1
- 3. System board and the set of the set of the system of the system of the system of the system of the system of the system of the system of the system of the system of the system of the system of the system of the system o
- 
- 7. Cooling fan assembly and the state of the state of the SA GPU air shroud
- 
- 
- 13. Processor 2 socket 14. Riser 4
- 15. Riser 3
- 
- 
- 5. Processor 1 socket **6. Memory DIMM socket for processor 1 (E,F,G,H)** 
	-
- 9. Service tag 10. Drive backplane
- 11. Cooling fan cage assembly 12. Memory DIMM socket for processor 2 (A,B,C,D)
	-

# <span id="page-12-0"></span>**Quick Resource Locator for PowerEdge XE8545 system**

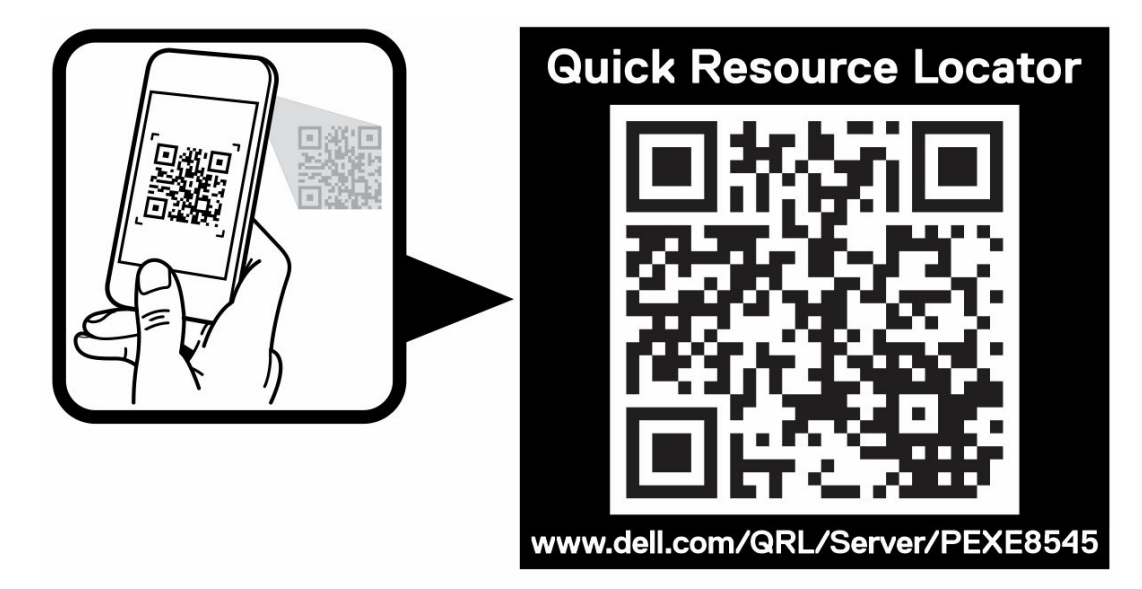

**Figure 6. Quick Resource Locator for PowerEdge XE8545 system**

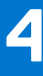

# **Processor**

# <span id="page-13-0"></span>**AMDA**

#### **Topics:**

Processor features

### **Processor features**

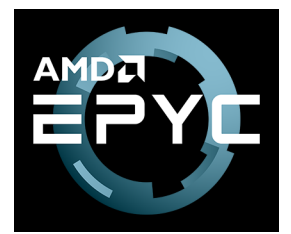

### Processor features

The AMD EPYC "Milan" system on a chip (SOC) is next generation data center CPU supporting socket compatibility with EPYC 7000 "Naples" in SP3 socket infrastructure. Based on of AMD's new enhanced "Zen3" CPU core with integrated I/O controllers, AMD EPYC™ "Milan" SOC offers significant performance improvement from current generation production and the best performance per price and lowers TCO through an optimal balance of compute, memory, I/O and security.

The new AMD EPYC processor provides more cores, I/O capacity, and memory capacity. The AMD EPYC processor adds new features including:

Compute

- Up to 64 AMD Zen3 x86 cores (128 threads)
- 32 MB L3 shared by 8 cores/CCD
- Platform processor
	- 1. Secure Boot
	- 2. Crypto coprocessor

Memory

- Eight channel DDR4 with ECC up to 3200 MT/s
- 32 GB/64 GB RDIMM
- Two DIMMs/channel
- Memory capacity 256 GB/channel

Integrated I/O

- Coherent links for 2-socket configurations
- Links can be reconfigured as 64 lanes of PCIe in one-socket configuration
- Up to 128 lanes of PCI Express Gen4
- Sixteen lanes switchable with SATA
- Server Controller Hub (USB, UART, SPI, LPC, I2C, etc.)

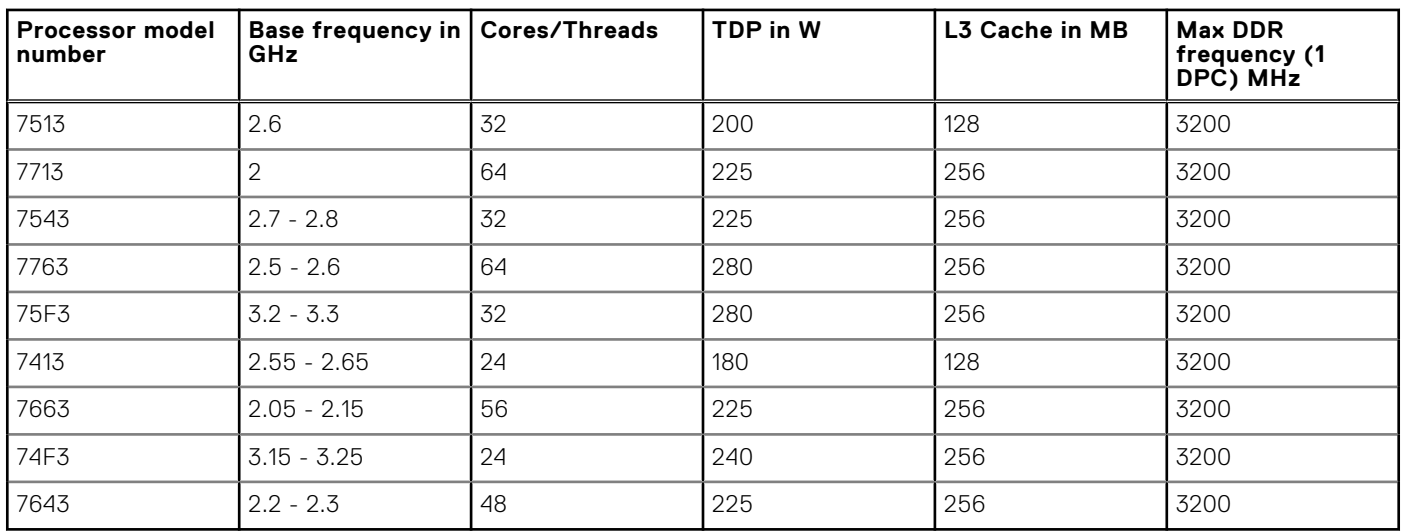

#### **Table 7. Supported processor for the PowerEdge XE8545**

**NOTE:** Eight channels and 3200 capable, performance optimized for four channels @2666

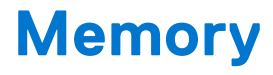

#### <span id="page-15-0"></span>**Topics:**

- Supported memory
- Memory speed

## **Supported memory**

The following table lists the memory technologies that are supported by the XE8545:

#### **Table 8. Memory technology comparison**

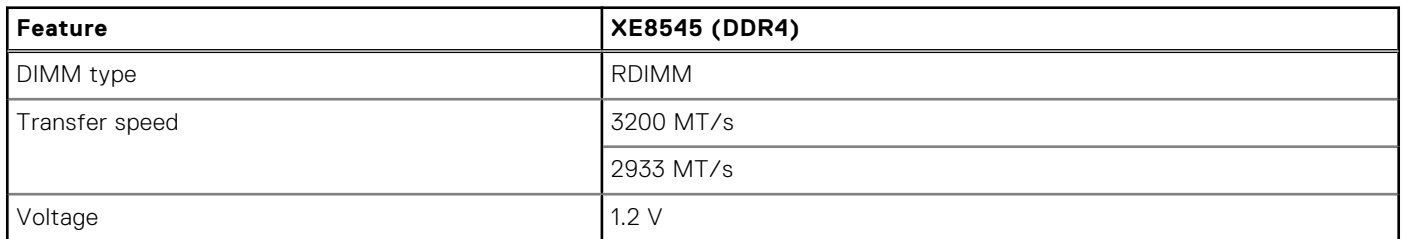

The following table shows the supported DIMMs for the PowerEdge XE8545:

#### **Table 9. Supported DIMMs for the PowerEdge XE8545**

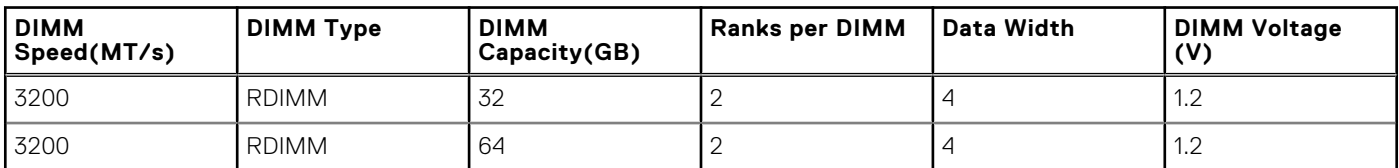

## **Memory speed**

#### **Table 10. Supported memory matrix**

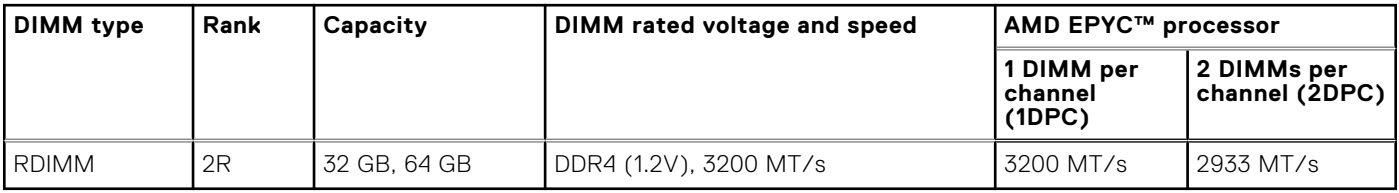

# **Storage**

**6**

<span id="page-16-0"></span>The PowerEdge XE8545 supports the following drive configurations:

- 10 x 2.5-inch backplane configuration with support up to 10 SAS/SATA drives.
- 8 x 2.5-inch backplane configuration with support up to 8 NVMe drives.

#### **Topics:**

- **PERC Controller**
- **Storage**

### **PERC Controller**

The Dell PowerEdge RAID Controller (PERC) family of enterprise-class controllers is designed for enhanced performance, increased reliability, and fault tolerance. PERC controller also simplifies management - providing a powerful, easy-to-manage way to create a robust infrastructure and help maximize system uptime.

#### **Table 11. PERC series controller offerings**

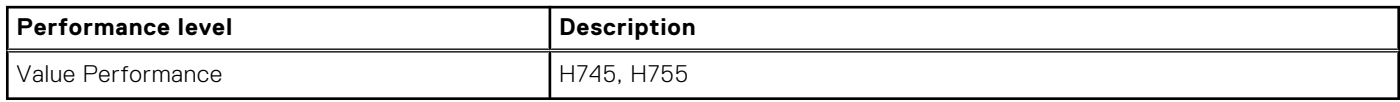

## **Storage**

### Supported drives

#### **Table 12. Supported drives - SAS and SATA or SSD**

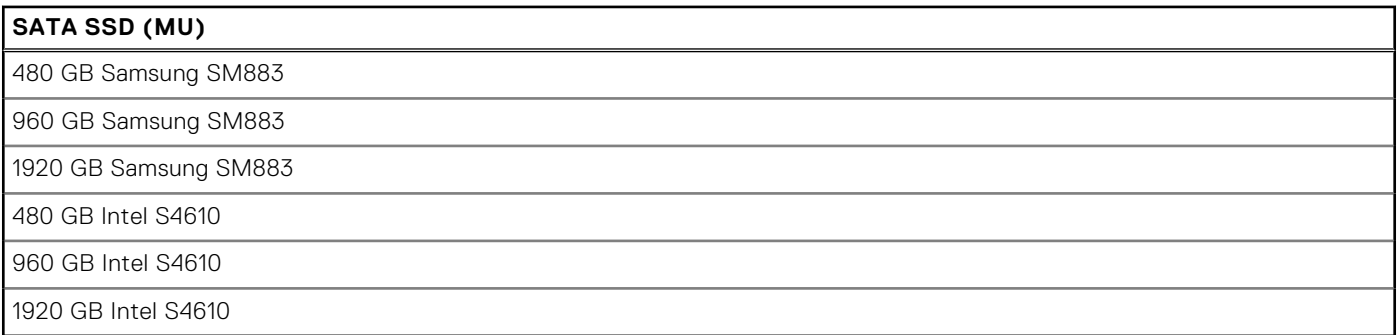

#### **Table 13. SATA SSD (RI)**

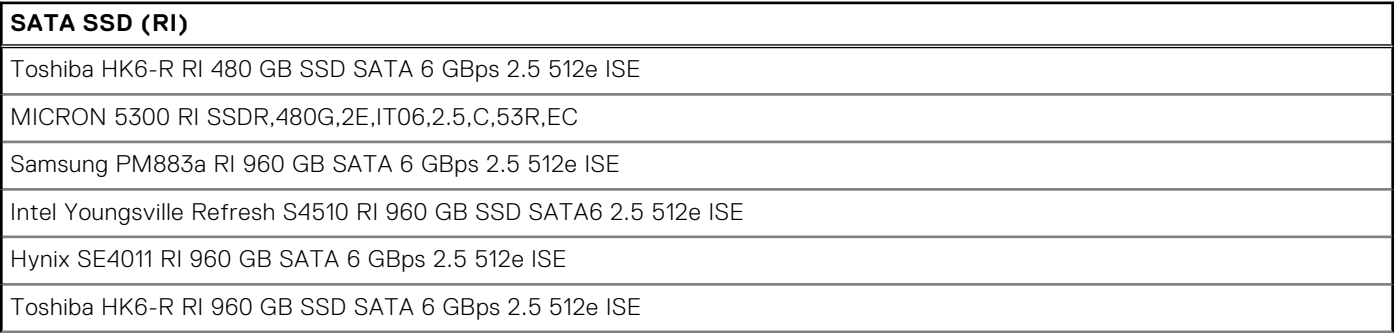

#### **Table 13. SATA SSD (RI) (continued)**

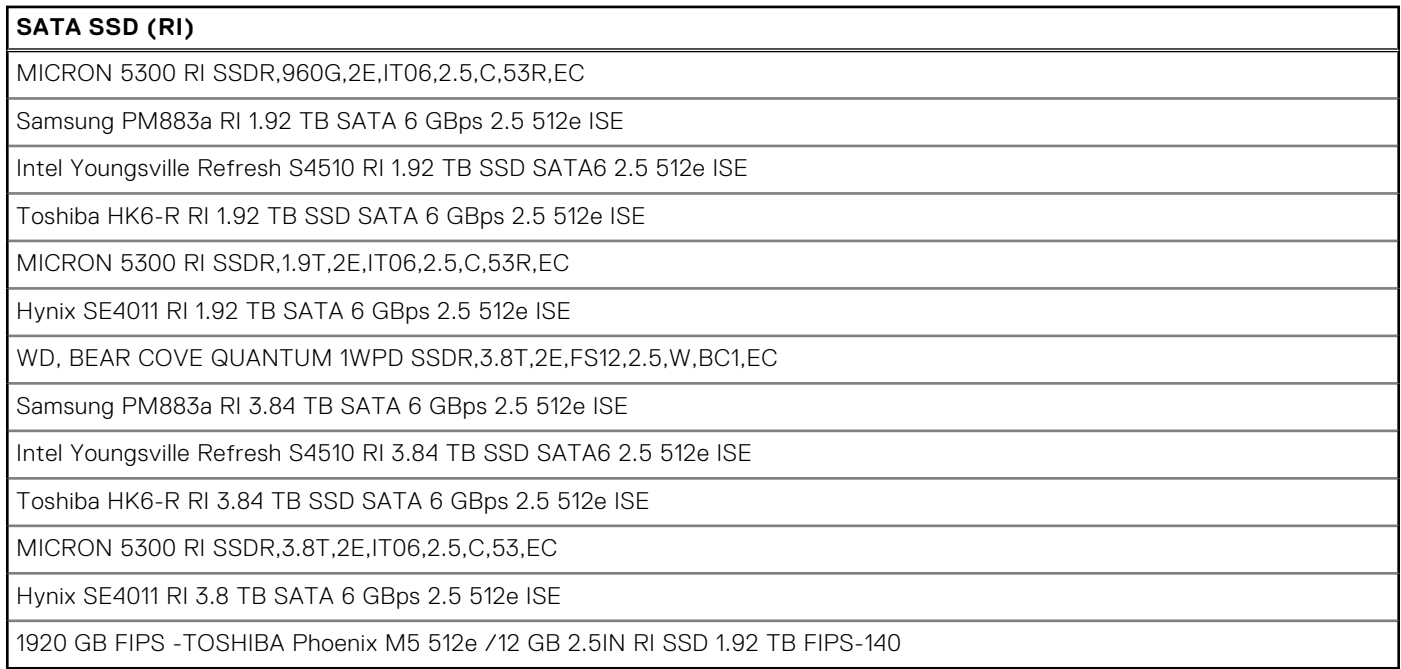

#### **Table 14. SAS SSD (RI)**

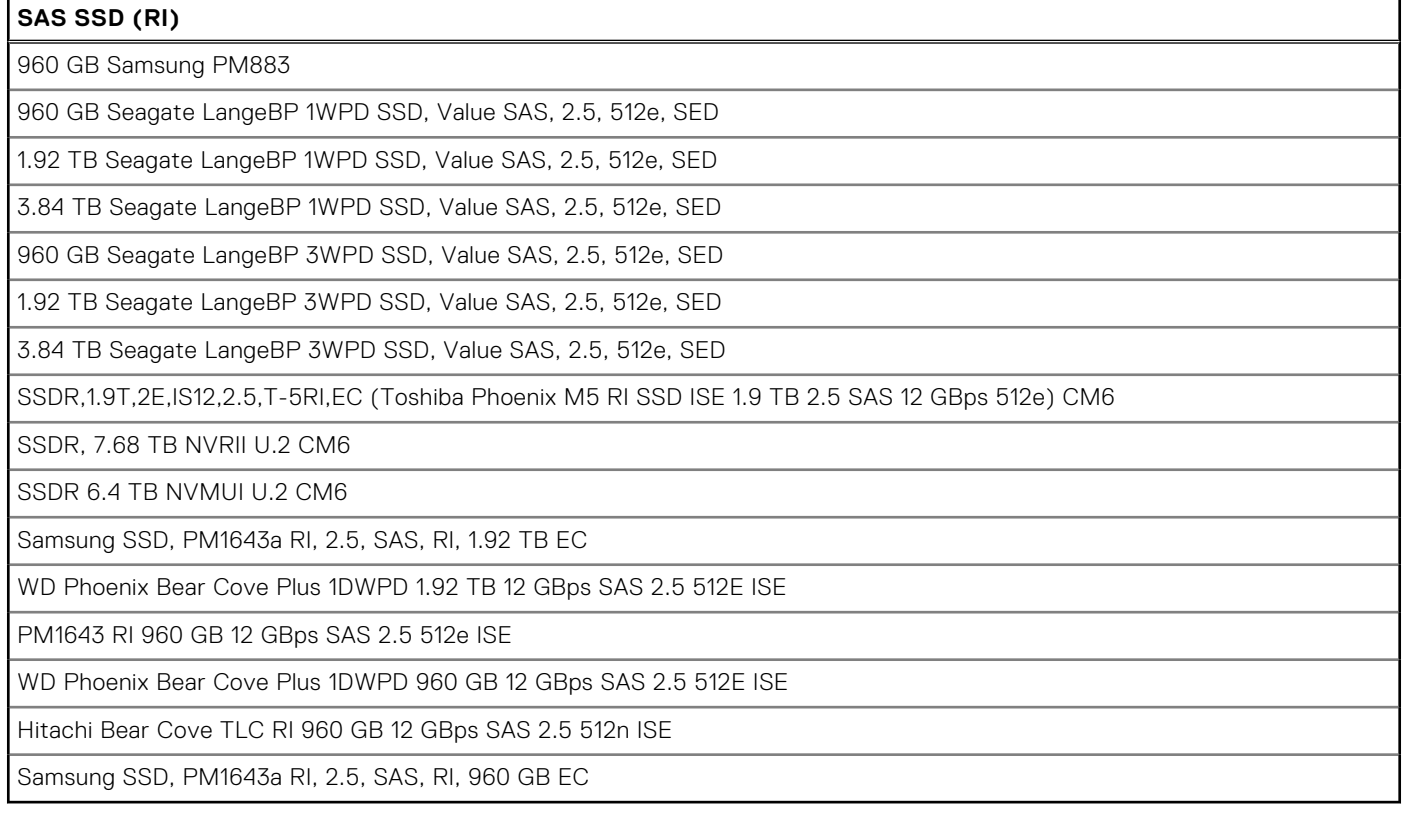

#### **Table 15. NVMe SSD**

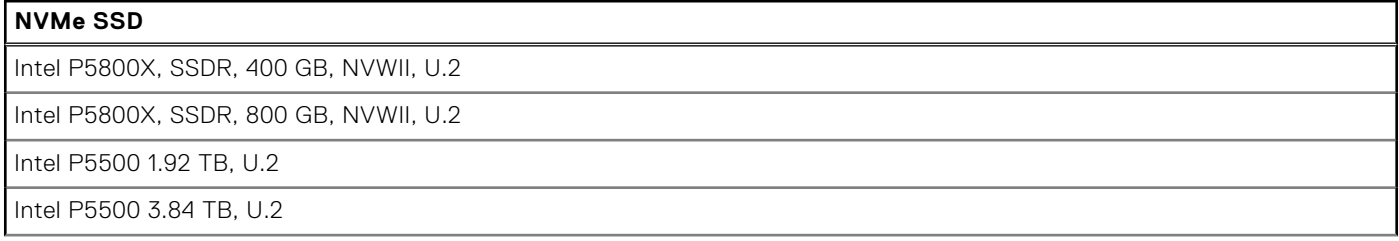

#### **Table 15. NVMe SSD (continued)**

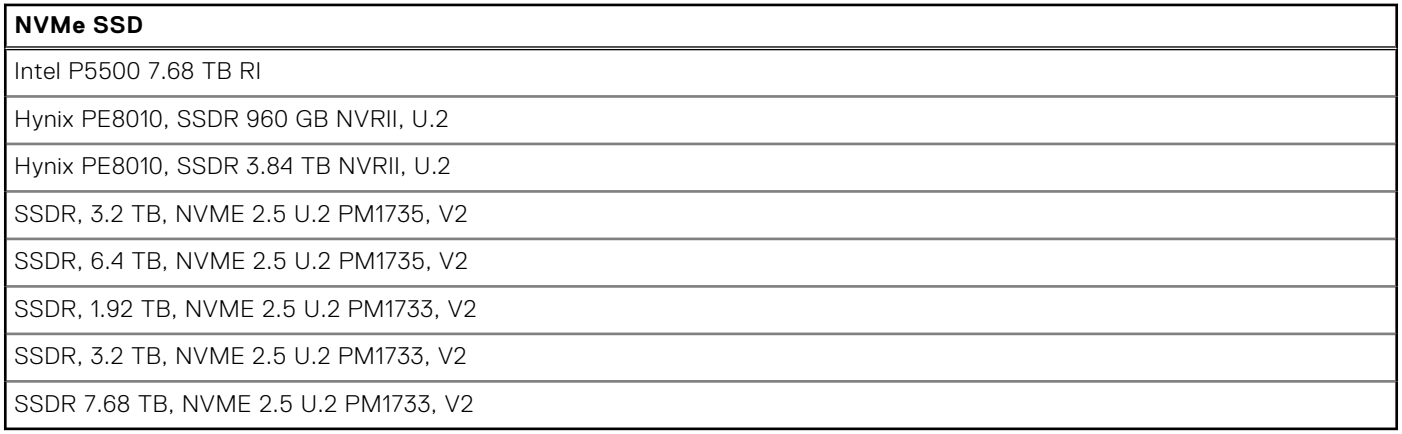

# **Networking and PCIe**

<span id="page-19-0"></span>The PowerEdge XE8545 system supports two Network Interface Controller (NIC) ports embedded on the LOM card. The PowerEdge XE8545 system also supports OCP NIC port integrated on the optional OCP card.

#### **Table 16. NIC port specification**

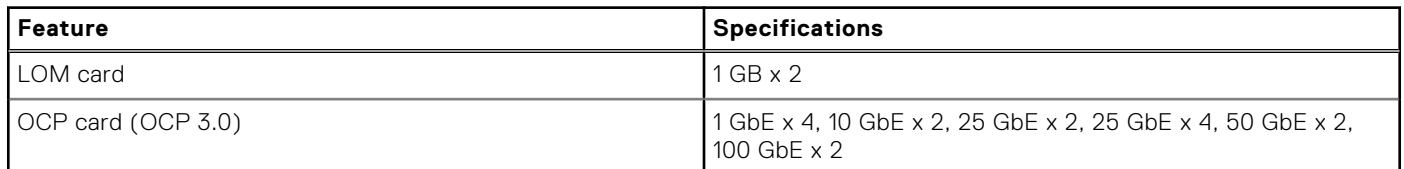

#### **Topics:**

Expansion card installation guidelines

## **Expansion card installation guidelines**

The following table describes the supported expansion cards:

#### **Table 17. Expansion card riser configuration 1**

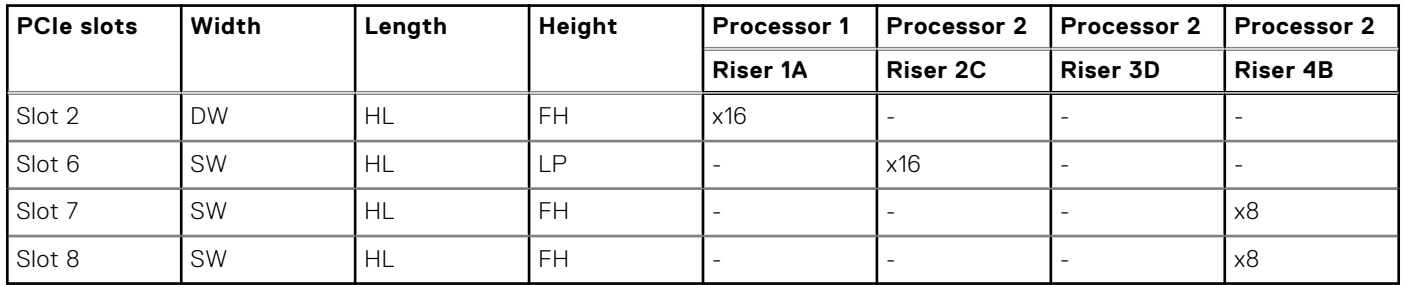

#### **Table 18. Expansion card riser configuration 2**

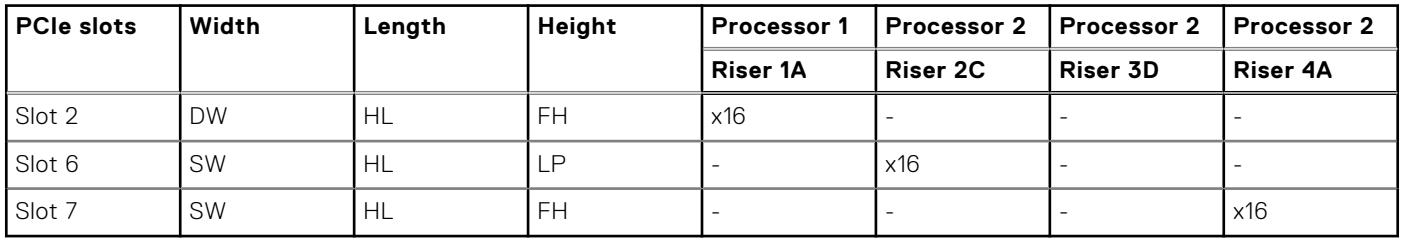

**NOTE:** The expansion-card slots are not hot-swappable.

The following table provides guidelines for installing expansion cards to ensure proper cooling and mechanical fit. The expansion cards with the highest priority should be installed first using the slot priority indicated. All the other expansion cards should be installed in the card priority and slot priority order.

#### **Table 19. Configuration 1: Riser 1A + Riser 2C + Riser 3D + Riser 4B**

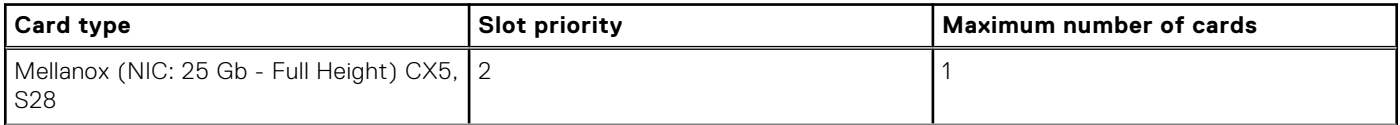

#### **Table 19. Configuration 1: Riser 1A + Riser 2C + Riser 3D + Riser 4B (continued)**

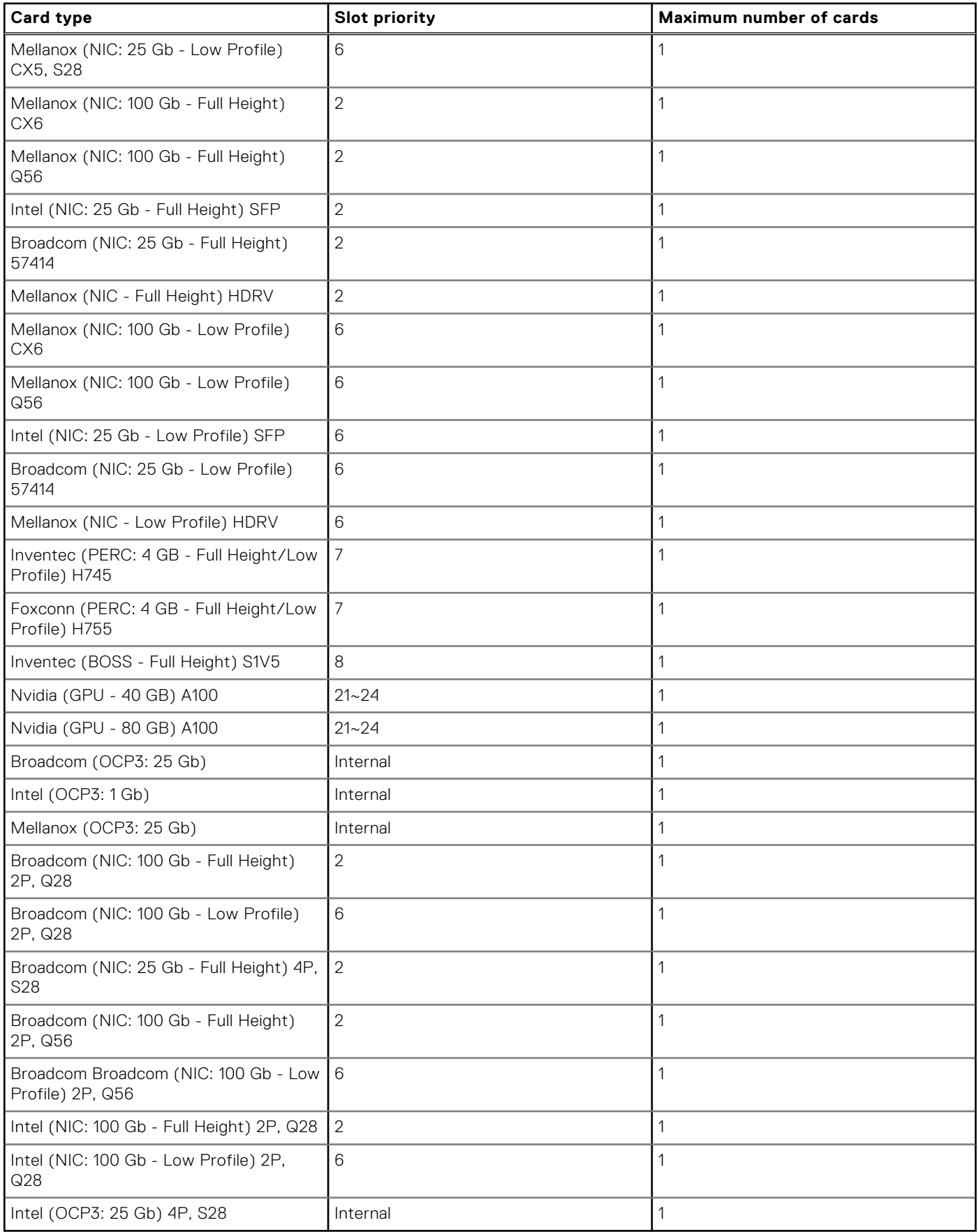

#### **Table 20. Configuration 2: Riser 1A + Riser 2C + Riser 3D + Riser 4A**

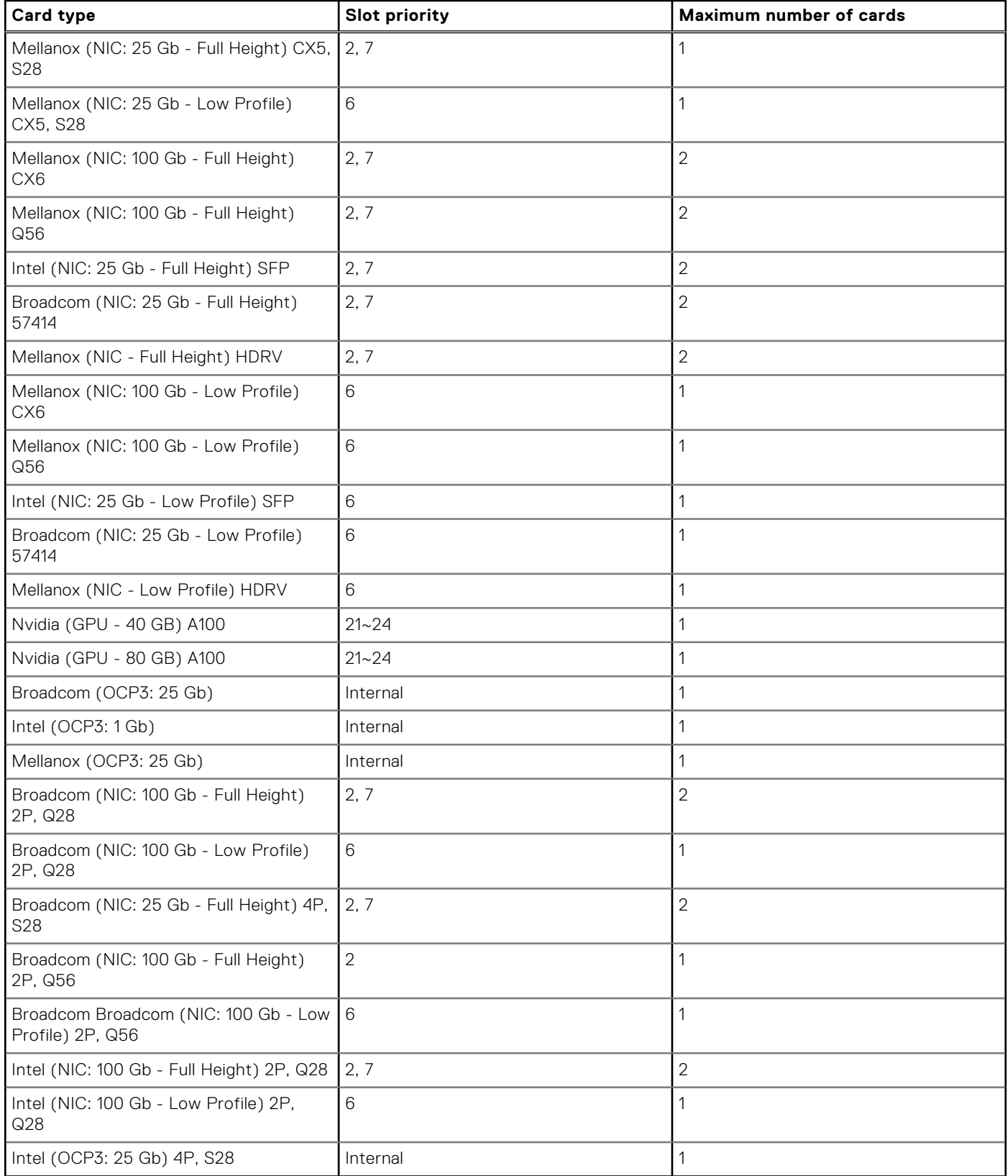

# **Power, thermal, and acoustics**

#### <span id="page-22-0"></span>**Topics:**

- Power
- **Thermal**
- **[Acoustics](#page-23-0)**

## **Power**

The PowerEdge XE8545 system has an extensive collection of sensors that automatically track thermal activity, and helps to regulate temperature and reduce server noise and power consumption.

#### **Table 21. Power tools and technologies**

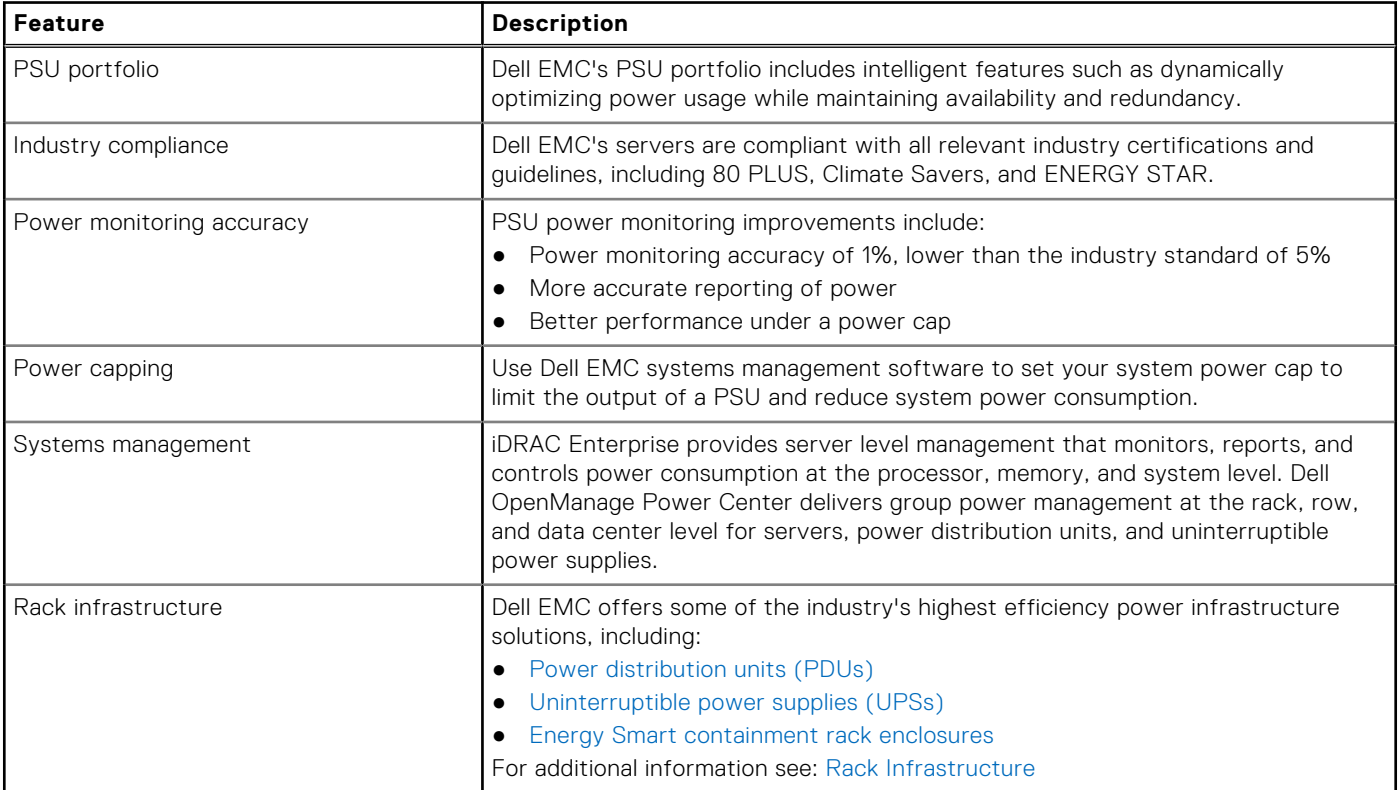

### **Thermal**

The thermal management of the platform helps deliver high performance with the right amount of cooling to components, while maintaining the lowest fan speeds possible. This is done across a wide range of ambient temperatures from 10°C to 35°C (50°F to 95°F).

**NOTE:** For more information on thermal restrictions, see [Thermal Restrictions](#page-31-0).

## <span id="page-23-0"></span>**Acoustics**

Sound power and sound pressure levels increase with greater populations or higher utilization, while sound quality remains good even as the frequency content changes. The PowerEdge XE8545 is designed, acoustically, suitable for usage in "unattended data center" environment. The phrase "unattended data center" is used to mean a space in which many (from tens to 1000s) of Enterprise products are deployed together, its own heating and cooling systems condition the space, and operators or engineers of equipment enter generally only to deploy, service, or decommission equipment. Hearing protection or hearing monitoring programs may be expected (per government or company guidelines) in these areas.

# **Supported operating systems**

<span id="page-24-0"></span>The PowerEdge XE8545 supports the following operating systems:

- Canonical Ubuntu Server LTS
- Microsoft Windows Server with Hyper-V
- Red Hat Enterprise Linux
- VMware ESXi
- CentOS

For more information about the specific versions and additions, see [https://www.dell.com/support/home/drivers/](https://www.dell.com/support/home/drivers/supportedOS) [supportedOS](https://www.dell.com/support/home/drivers/supportedOS).

# <span id="page-25-0"></span>**Dell EMC OpenManage systems management**

### **Dell EMC OpenManage Portfolio**

Simplifying hardware management through ease of use and automation

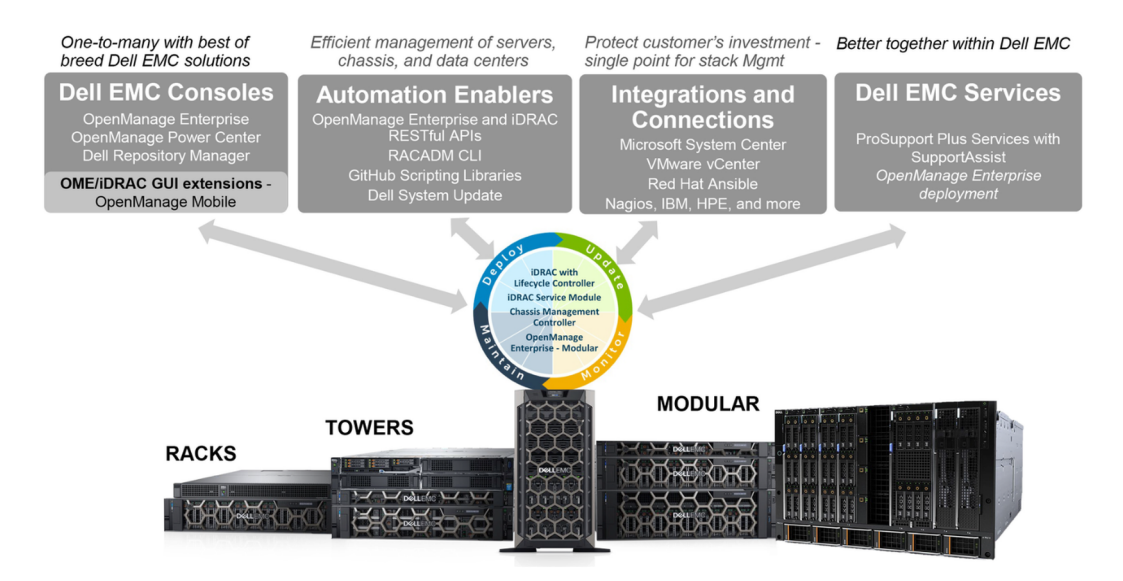

#### **Figure 7. Dell EMC OpenManage Portfolio**

Dell EMC delivers management solutions that help IT Administrators effectively deploy, update, monitor, and manage IT assets. OpenManage solutions and tools enable you to quickly respond to problems by helping them to manage Dell EMC servers effectively and efficiently; in physical, virtual, local, and remote environments, operating in-band, and out-of-band (agent-free). The OpenManage portfolio includes innovative embedded management tools such as the integrated Dell Remote Access Controller (iDRAC), Chassis Management Controller and Consoles like OpenManage Enterprise, OpenManage Power Manager plug in, and tools like Repository Manager.

Dell EMC has developed comprehensive systems management solutions based on open standards and has integrated with management consoles that can perform advanced management of Dell hardware. Dell EMC has connected or integrated the advanced management capabilities of Dell hardware into offerings from the industry's top systems management vendors and frameworks such as Ansible, thus making Dell EMC platforms easy to deploy, update, monitor, and manage.

The key tools for managing Dell EMC PowerEdge servers are iDRAC and the one-to-many OpenManage Enterprise console. OpenManage Enterprise helps the system administrators in complete lifecycle management of multiple generations of PowerEdge servers. Other tools such as Repository Manager, which enables simple yet comprehensive change management.

OpenManage tools integrate with systems management framework from other vendors such as VMware, Microsoft, Ansible, and ServiceNow. This enables you to use the skills of the IT staff to efficiently manage Dell EMC PowerEdge servers.

#### **Topics:**

- [Server and Chassis Managers](#page-26-0)
- [Dell EMC consoles](#page-26-0)
- [Automation Enablers](#page-26-0)
- [Integration with third-party consoles](#page-26-0)
- [Connections for third-party consoles](#page-26-0)
- [Dell EMC Update Utilities](#page-26-0)
- [Dell resources](#page-26-0)

## <span id="page-26-0"></span>**Server and Chassis Managers**

- Integrated Dell Remote Access Controller (iDRAC)
- iDRAC Service Module (iSM)

# **Dell EMC consoles**

- Dell EMC OpenManage Enterprise
- Dell EMC Repository Manager (DRM)
- Dell EMC OpenManage Enterprise Power Manager plugin to OpenManage Enterprise
- Dell EMC OpenManage Mobile (OMM)

### **Automation Enablers**

- OpenManage Ansible Modules
- iDRAC RESTful APIs (Redfish)
- Standards-based APIs (Python, PowerShell)
- RACADM Command Line Interface (CLI)
- **GitHub Scripting Libraries**

## **Integration with third-party consoles**

- Dell EMC OpenManage Integrations with Microsoft System Center
- Dell EMC OpenManage Integration for VMware vCenter (OMIVV)
- Dell EMC OpenManage Ansible Modules
- Dell EMC OpenManage Integration with ServiceNow

### **Connections for third-party consoles**

- Micro Focus and other HPE tools
- OpenManage Connection for IBM Tivoli
- OpenManage Plug-in for Nagios Core and XI

# **Dell EMC Update Utilities**

- Dell System Update (DSU)
- Dell EMC Repository Manager (DRM)
- Dell EMC Update Packages (DUP)
- **Dell EMC Server Update Utility (SUU)**
- Dell EMC Platform Specific Bootable ISO (PSBI)

## **Dell resources**

For additional information about white papers, videos, blogs, forums, technical material, tools, usage examples, and other information, go to the OpenManage page at<https://www.dell.com/openmanagemanuals> or the following product pages:

#### **Table 22. Dell resources**

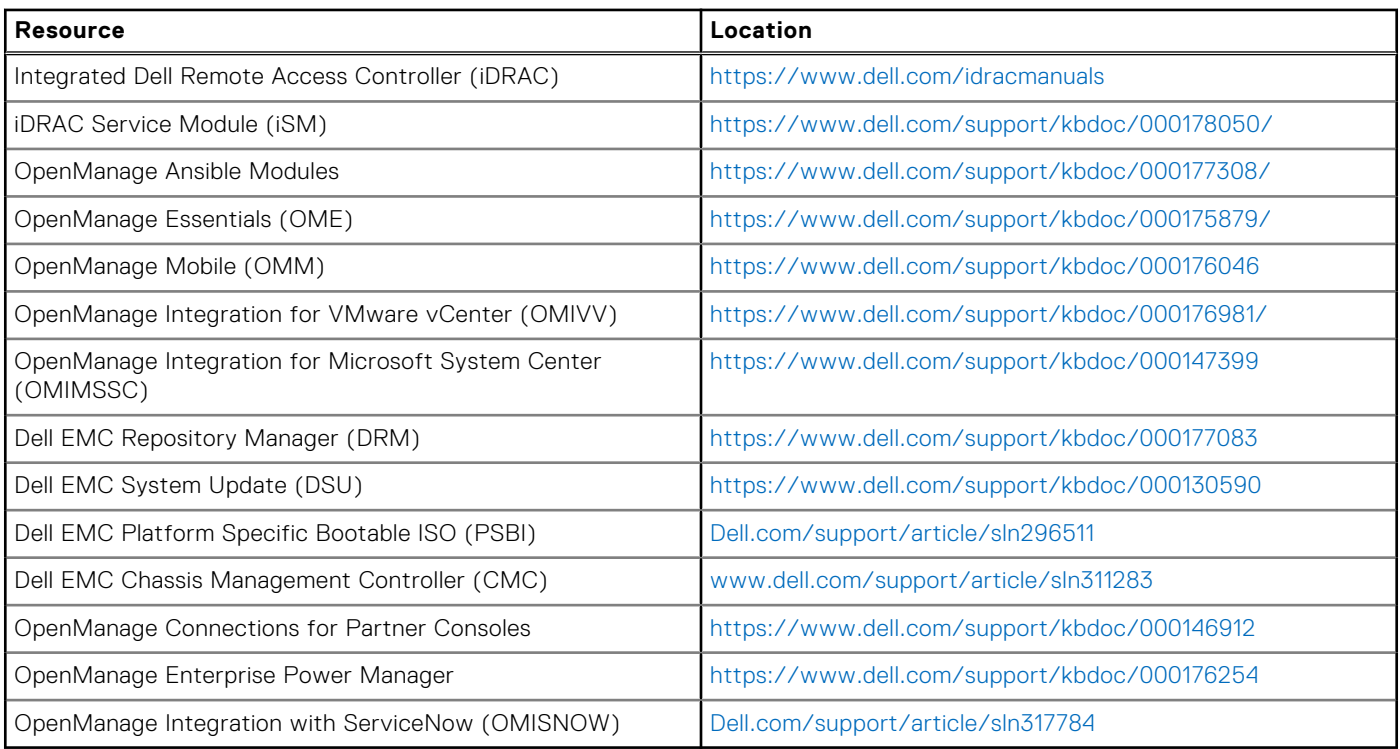

**NOTE:** Features may vary by server. Please refer to the product page on <https://www.dell.com/manuals> for details.

# **Appendix A. Additional specifications**

#### <span id="page-28-0"></span>**Topics:**

- Chassis dimensions
- [System weight](#page-29-0)
- [Video specifications](#page-29-0)
- [USB ports specifications](#page-30-0)
- [Environmental specifications](#page-30-0)

# **Chassis dimensions**

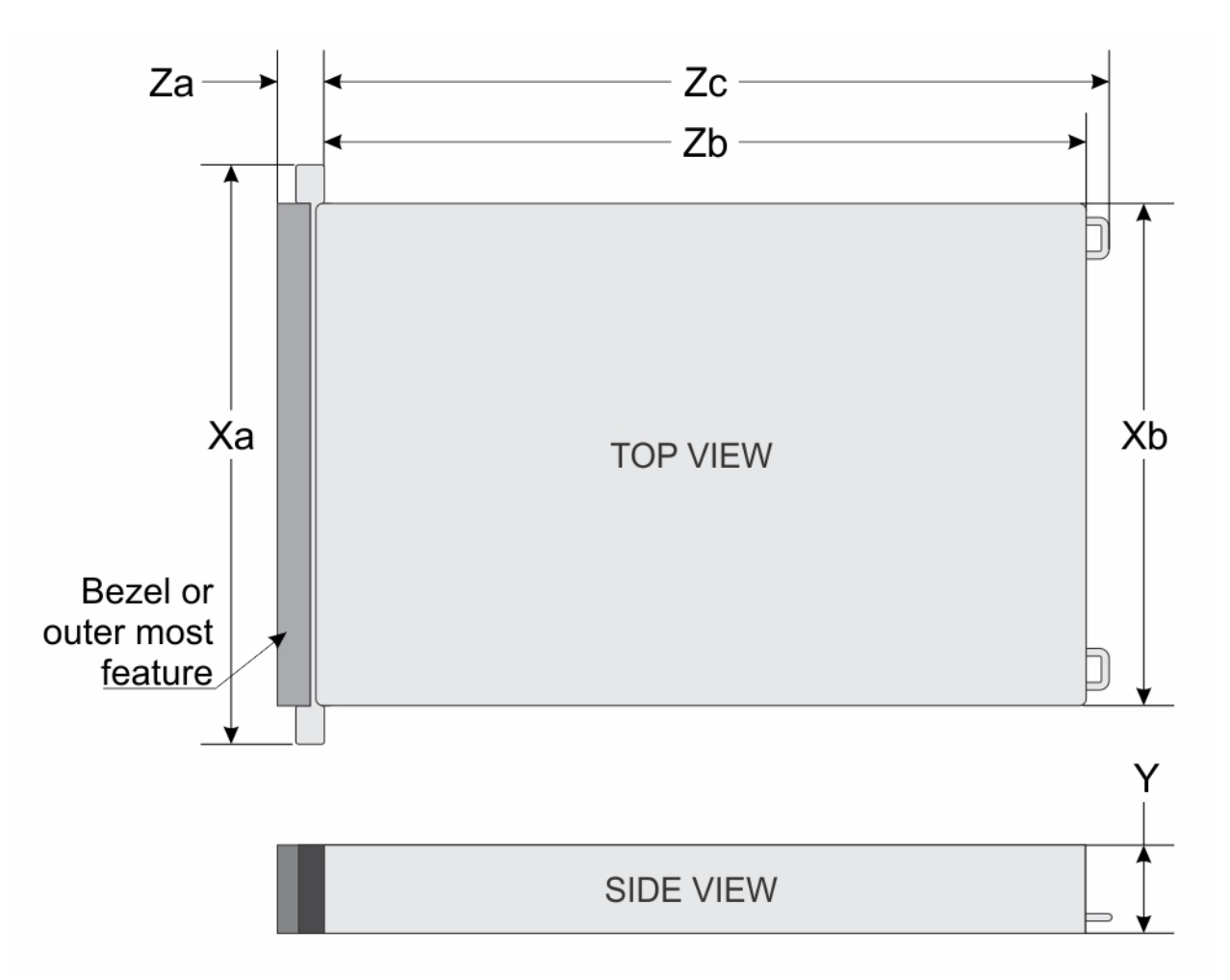

#### **Figure 8. Chassis dimensions**

#### **Table 23. Chassis dimension for the system**

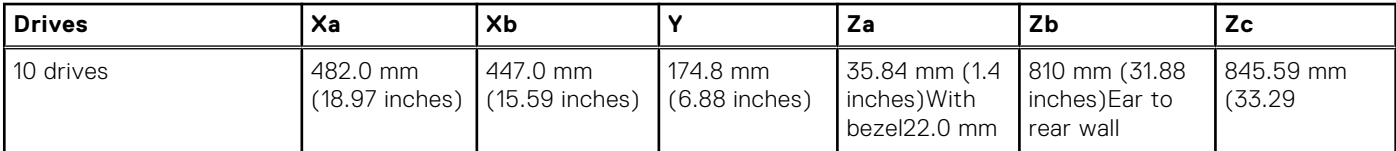

#### <span id="page-29-0"></span>**Table 23. Chassis dimension for the system**

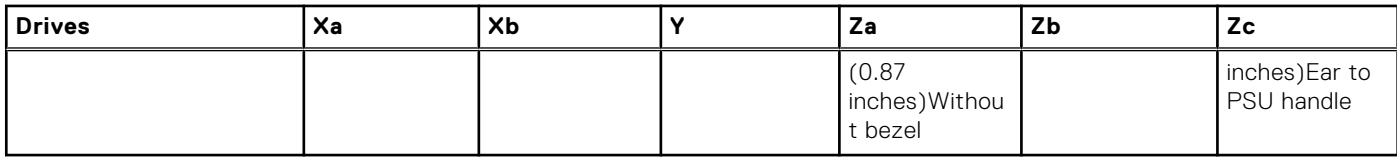

**NOTE:** Zb is the nominal rear wall external surface where the system board I/O connectors reside.

## **System weight**

#### **Table 24. System weight of the PowerEdge XE8545 system**

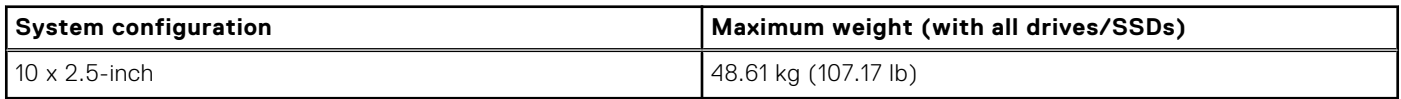

### **Video specifications**

The system supports integrated Matrox G200 graphics controller with 16 MB of video frame buffer.

#### **Table 25. Supported front video resolution options for the system**

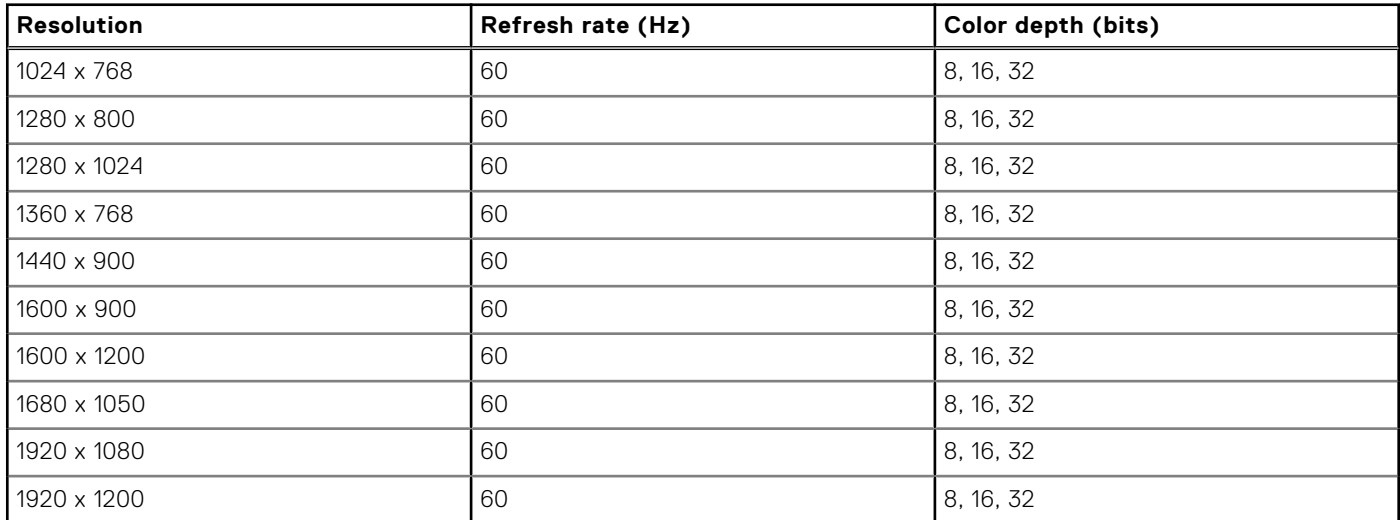

#### **Table 26. Supported rear video resolution options for the system**

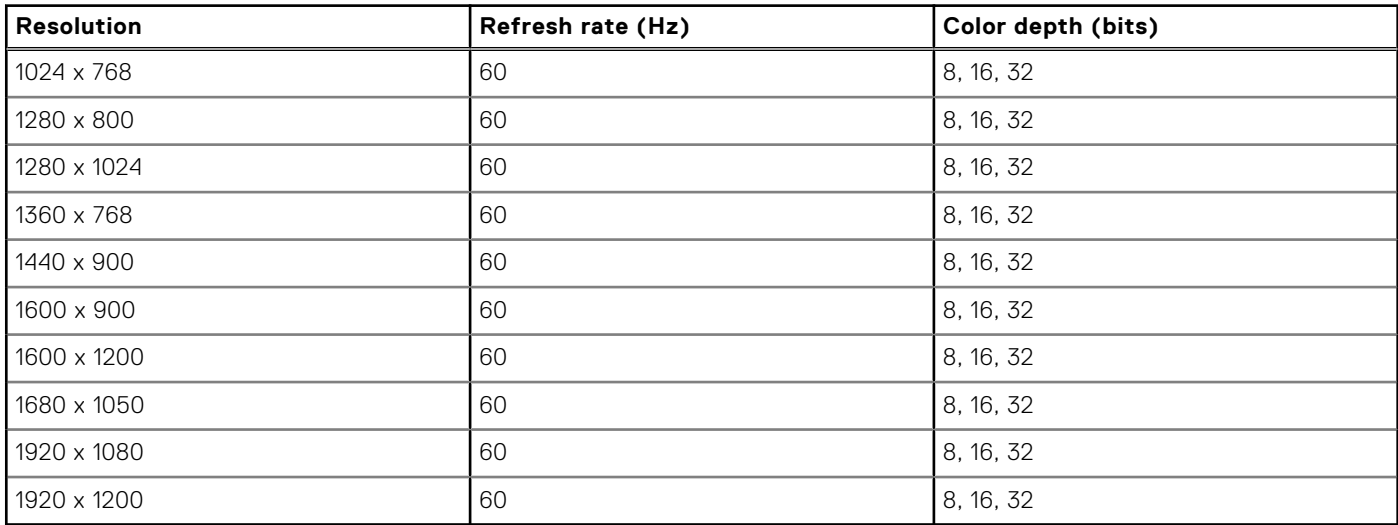

# <span id="page-30-0"></span>**USB ports specifications**

#### **Table 27. USB specifications**

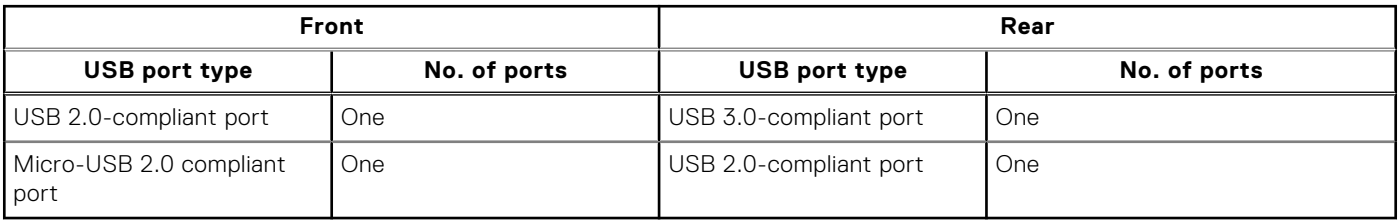

**NOTE:** The micro USB 2.0 compliant port can only be used as an iDRAC Direct or a management port.

**NOTE:** The USB 2.0 specifications provide a 5 V supply on a single wire to power connected USB devices. A unit load is defined as 100 mA in USB 2.0, and 150 mA in USB 3.0. A device may draw a maximum of 5 unit loads (500 mA) from a port in USB 2.0; 6 (900 mA) in USB 3.0.

**NOTE:** The USB 2.0 interface can provide power to low-power peripherals but must adhere to USB specification. An external power source is required for higher-power peripherals to function, such as external CD/DVD Drives.

### **Environmental specifications**

**NOTE:** For additional information about environmental certifications, refer to the *Product Environmental Datasheet* located with the Manuals & Documents on [www.dell.com/support/home](https://www.dell.com/support/home).

#### **Table 28. Operational climatic range category A2**

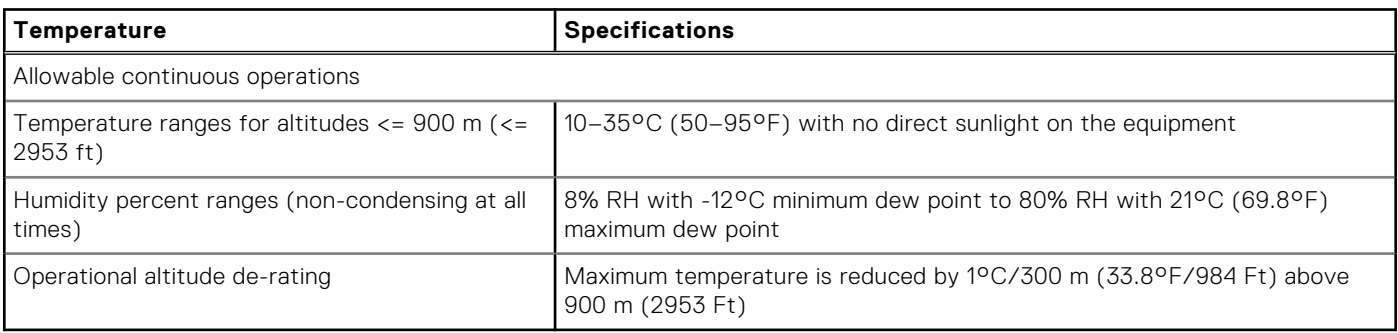

**NOTE:** Certain system hardware configurations may require operating temperatures to be less than 28°C. For more information, see the Thermal air restrictions section.

#### **Table 29. Shared requirements across all categories**

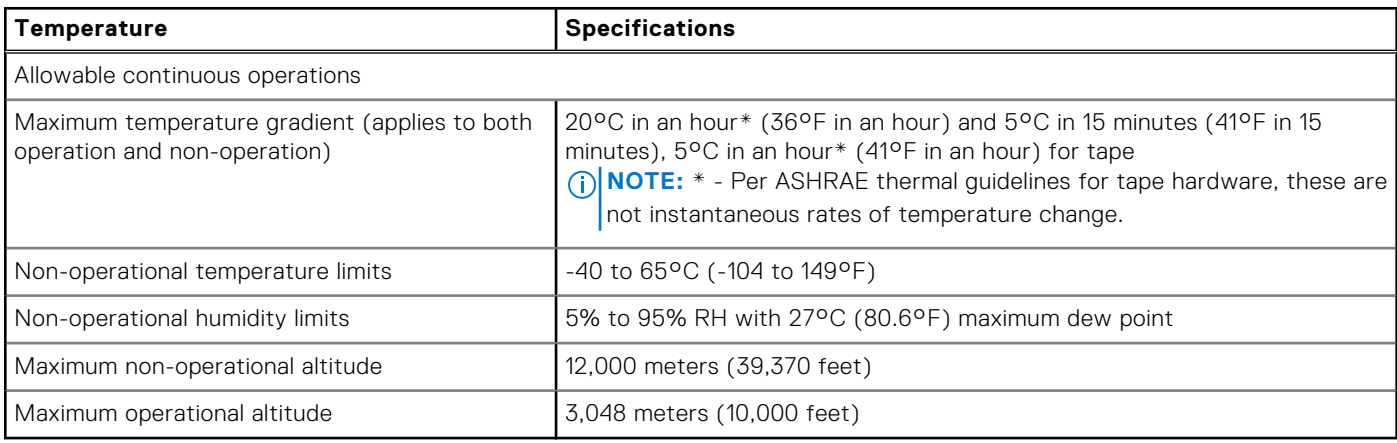

#### <span id="page-31-0"></span>**Table 30. Maximum vibration specifications**

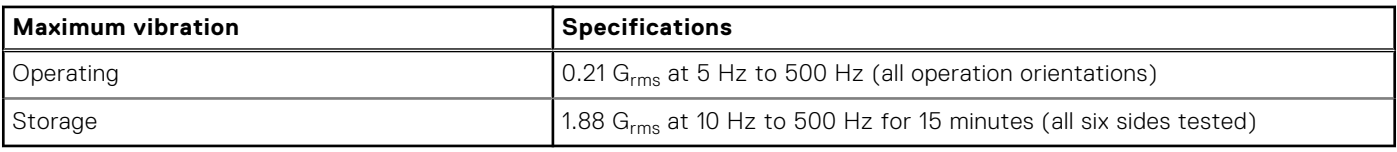

#### **Table 31. Maximum shock pulse specifications**

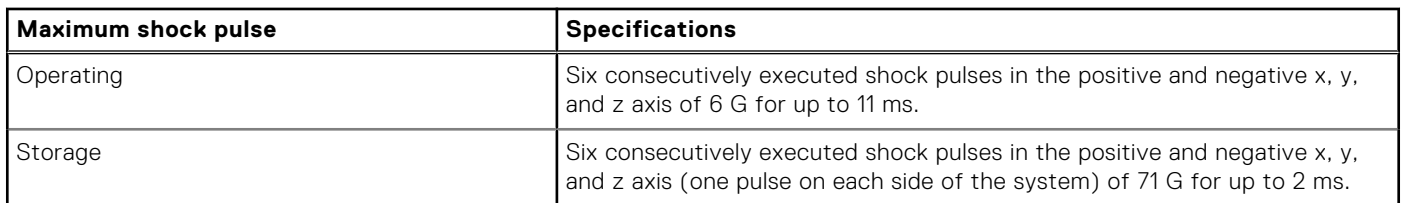

### **Thermal restriction matrix**

#### **Table 32. Thermal restriction matrix**

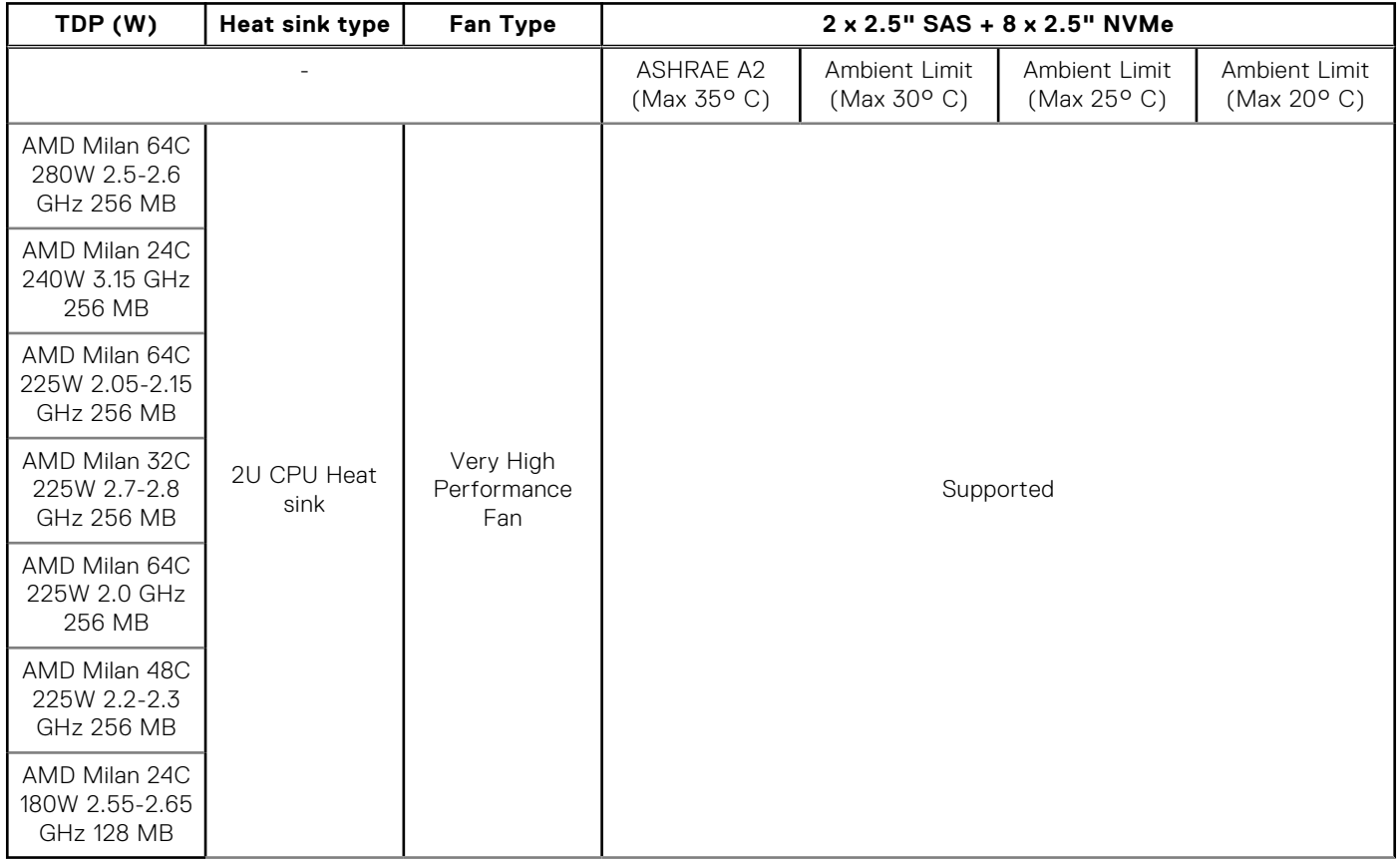

#### **Table 33. GPU/FPGA thermal restriction matrix**

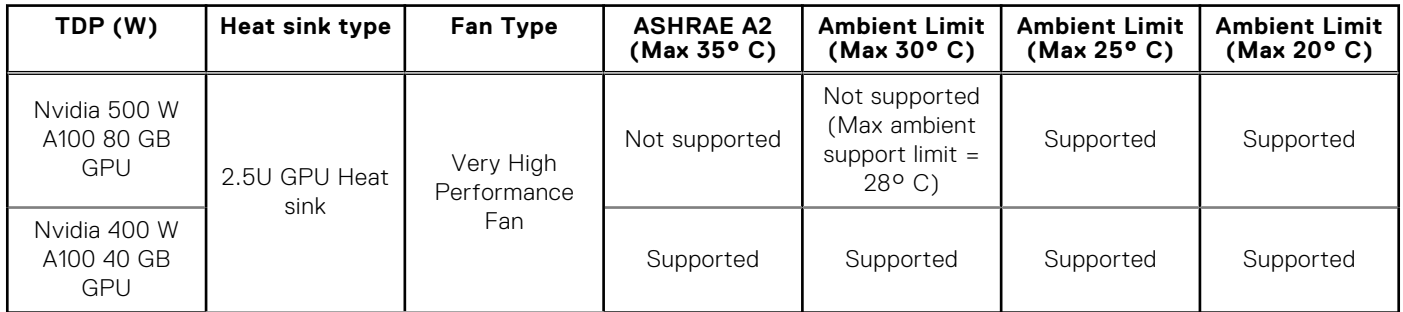

<span id="page-32-0"></span>**NOTE:** When the 80 GB GPUs are installed, the iDRAC sets the thermal warning threshold to 28° C instead of the normal 38° C.

**(i)** NOTE: If System Board Inlet Temp reaches 28° C - 32° C, a warning message is logged. It is possible the GPUs may lower power consumption to avoid thermal damage. This results in lower GPU performance.

#### **Table 34. Processor and heat sink matrix**

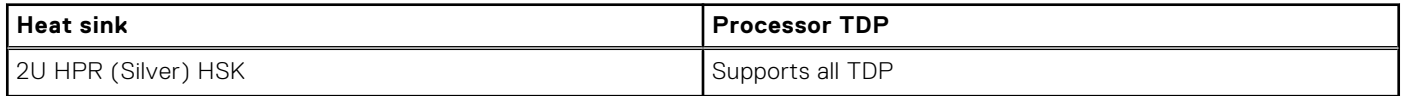

### **Particulate and gaseous contamination specifications**

The following table defines the limitations that help avoid any damages to the IT equipment and/or, or both failure from particulate and gaseous contamination. If the levels of particulate or gaseous pollution exceed the specified limitations and results in equipment damage or failure, you must rectify the environmental conditions. Remediation of environmental conditions is the responsibility of the customer.

#### **Table 35. Particulate contamination specifications**

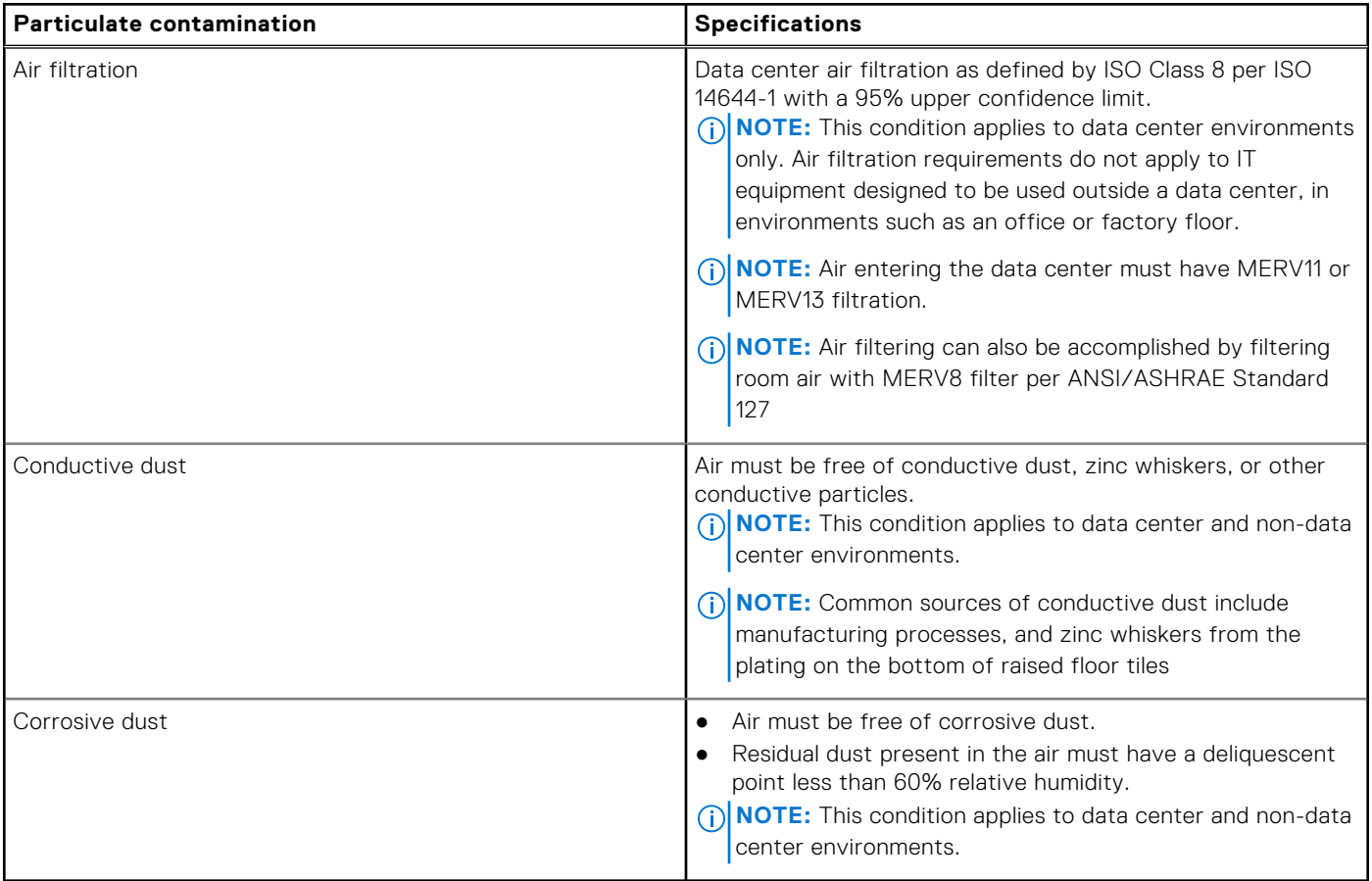

#### **Table 36. Gaseous contamination specifications**

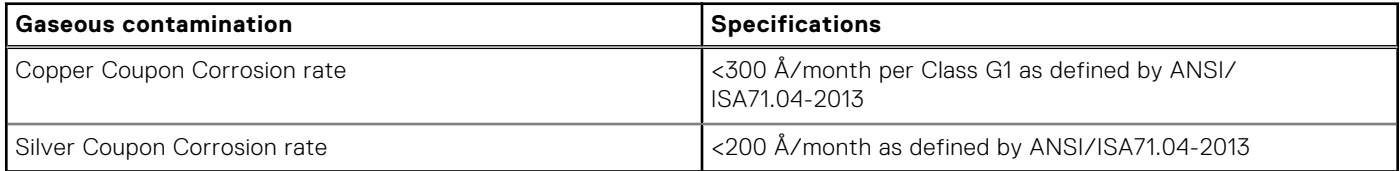

**NOTE:** Maximum corrosive contaminant levels measured at ≤50% relative humidity.

### <span id="page-33-0"></span>**Thermal air restrictions**

### ASHRAE A2 environment

- CPU TDP > 280 W are not supported.
- PCIe card TDP > 25 W is not supported.
- Nvidia A100 80 GB GPU (Max TDP with 500 W) is not supported within ASHRAE A2. Maximum Ambient temperature supported is 28°C.

# **Appendix B. Standards compliance**

<span id="page-34-0"></span>The system conforms to the following industry standards.

#### **Table 37. Industry standard documents**

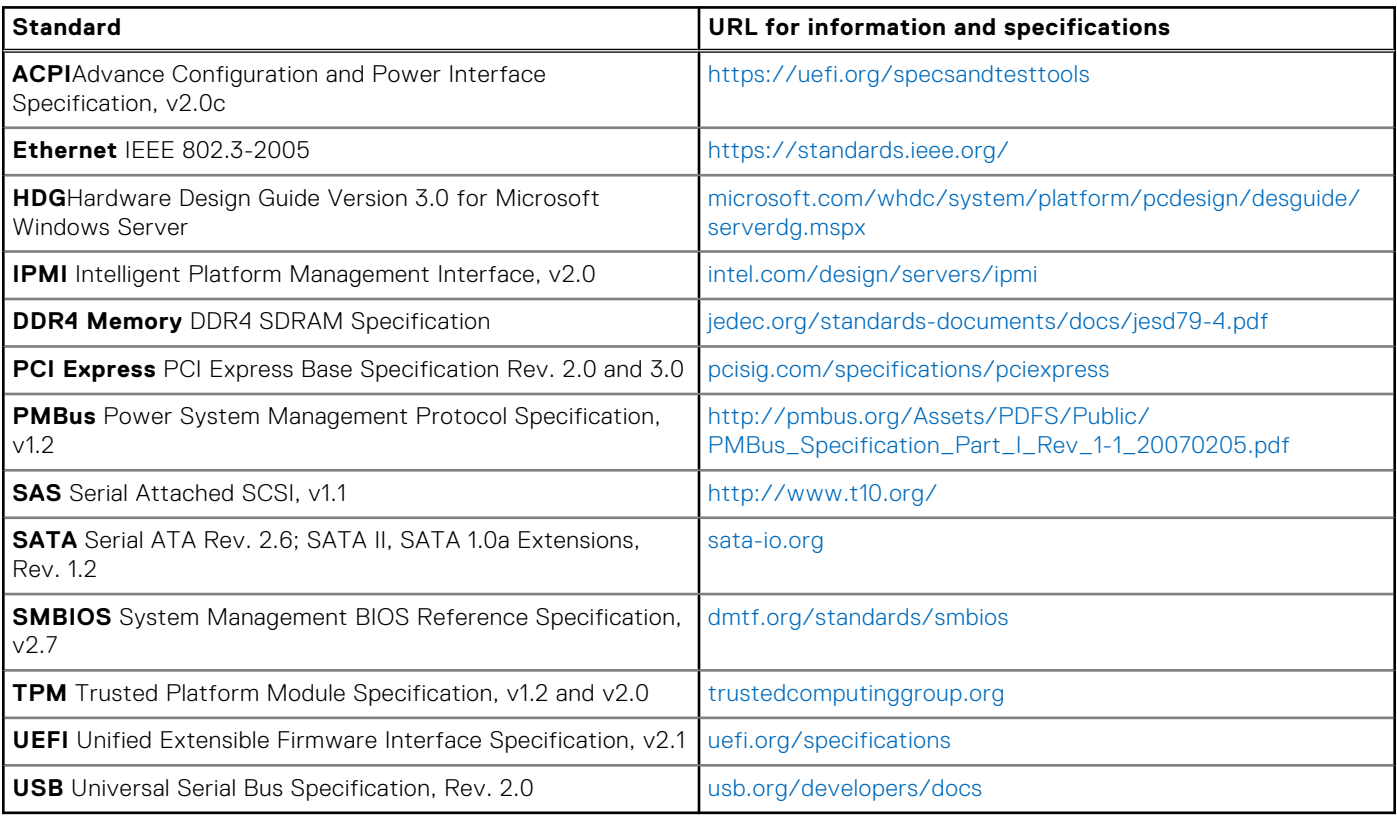

# **Appendix C Additional resources**

#### <span id="page-35-0"></span>**Table 38. Additional resources**

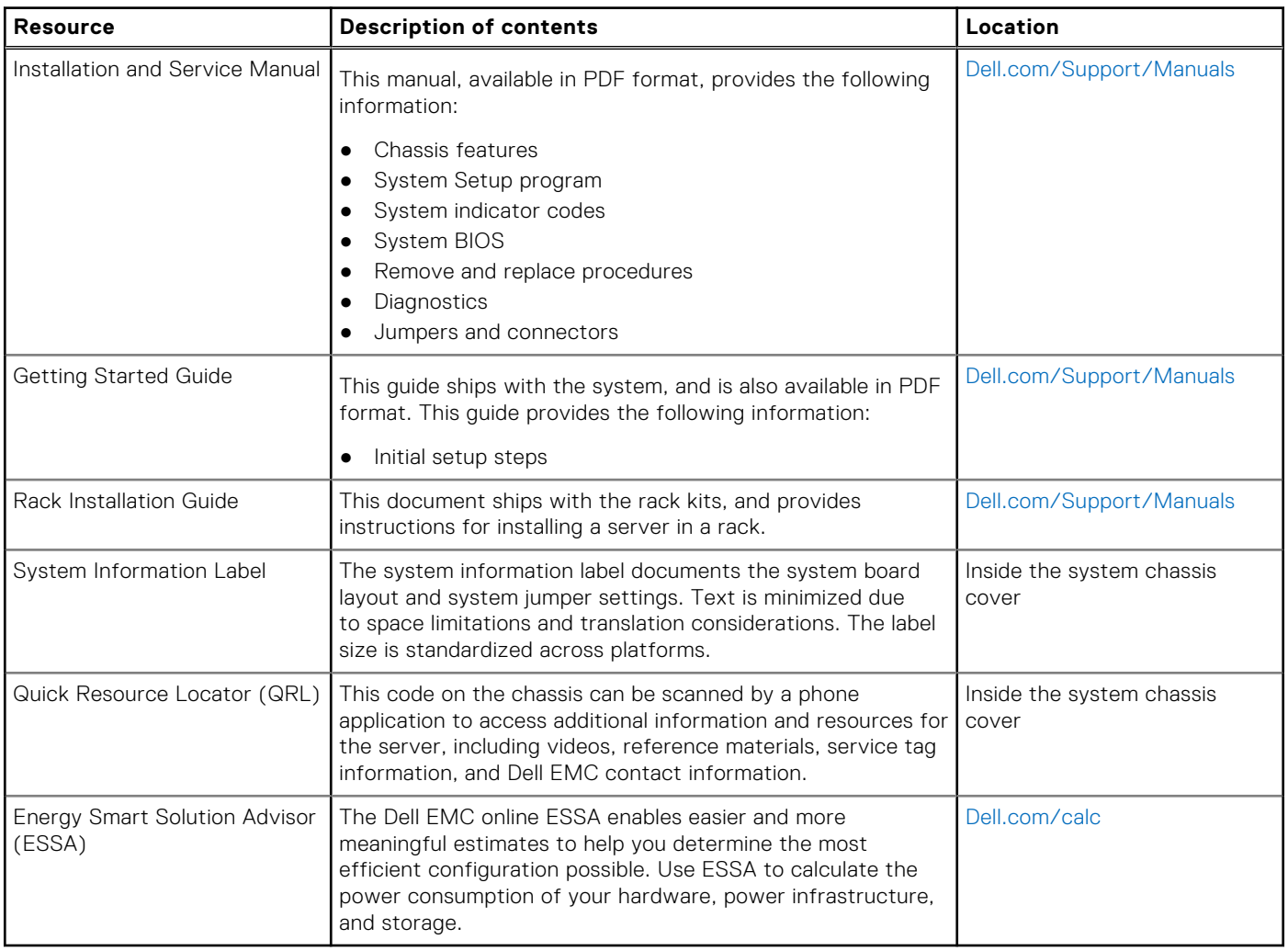

# **Dell Technologies Services**

<span id="page-36-0"></span>Dell Technologies Services include a wide, customizable range of service choices to simplify the assessment, design, implementation, management and maintenance of IT environments and to help you transition from platform to platform. Depending on your current business requirements and the level of service right for you, we provide factory, on-site, remote, modular, and specialized services that fit your needs and budget. We'll help with a little or a lot—your choice—and provide access to our global resources.

For more information, see [DellEMC.com/Services.](https://www.dellemc.com/en-us/services/)

#### **Topics:**

- Deployment Services
- **[Dell Technologies Consulting Services](#page-42-0)**
- **[Dell EMC Managed Services](#page-42-0)**
- **[Dell Technologies Education Services](#page-42-0)**

# **Deployment Services**

### **Dell EMC ProDeploy Enterprise Suite**

ProDeploy Enterprise Suite gets your server out of the box and into optimized production—fast. Our elite deployment engineers with broad and deep experience utilizing best-in-class processes along with our established global scale can help you around the clock and around the globe. From simple to the most complex server installations and software integration, we take the guess work and risk out of deploying your new server technology.

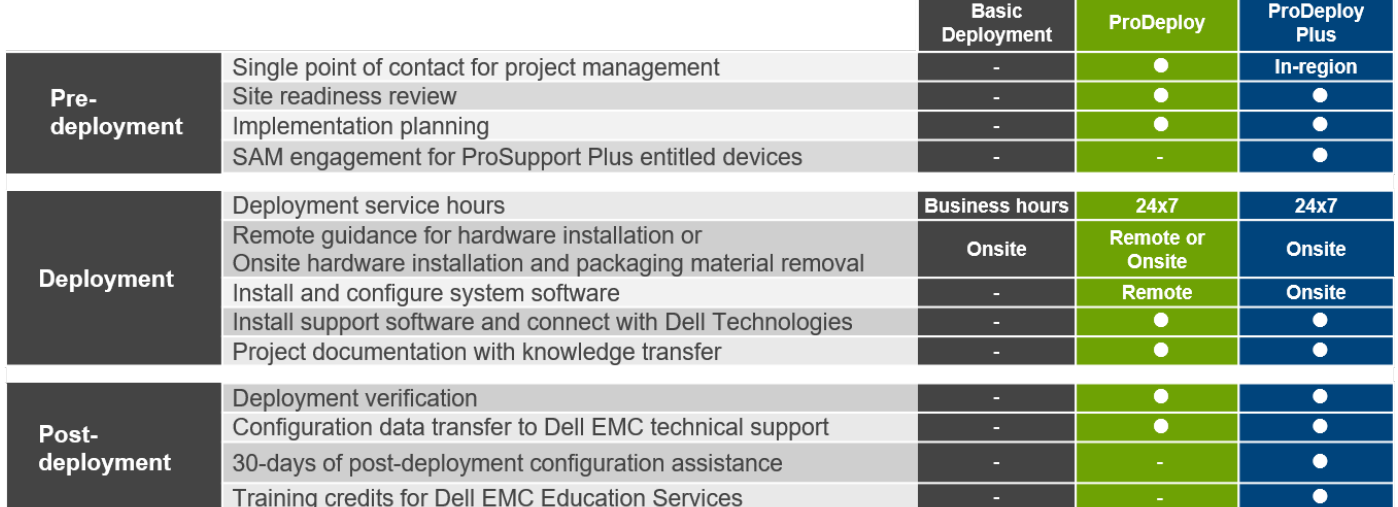

#### **Figure 9. ProDeploy Enterprise Suite capabilities**

**NOTE:** Hardware installation not applicable on selected software products.

### **Dell EMC ProDeploy Plus**

From beginning to end, ProDeploy Plus provides the skill and scale needed to successfully execute demanding deployments in today's complex IT environments. Certified Dell EMC experts start with extensive environmental assessments and detailed <span id="page-37-0"></span>migration planning and recommendations. Software installation includes set up of most versions of Dell EMC SupportAssist and OpenManage system management utilities. Post-deployment configuration assistance, testing, and product orientation services are also available.

### **Dell EMC ProDeploy**

ProDeploy provides full service installation and configuration of both server hardware and system software by certified deployment engineers including set up of leading operating systems and hypervisors as well as most versions of Dell EMC SupportAssist and OpenManage system management utilities. To prepare for the deployment, we conduct a site readiness review and implementation planning exercise. System testing, validation, and full project documentation with knowledge transfer complete the process.

### **Dell EMC ProDeploy for HPC**

HPC deployments require specialists that understand that cutting edge is yesterday's news. Dell EMC deploys the world 's fastest systems and understands the nuances that make them perform. ProDeploy for HPC provides:

- Global team of dedicated HPC specialists
- Proven track record, thousands of successful HPC deployments
- Design validation, benchmarking, and product orientation

# **ProDeploy for HPC**

#### Get more out of your cluster starting Day One

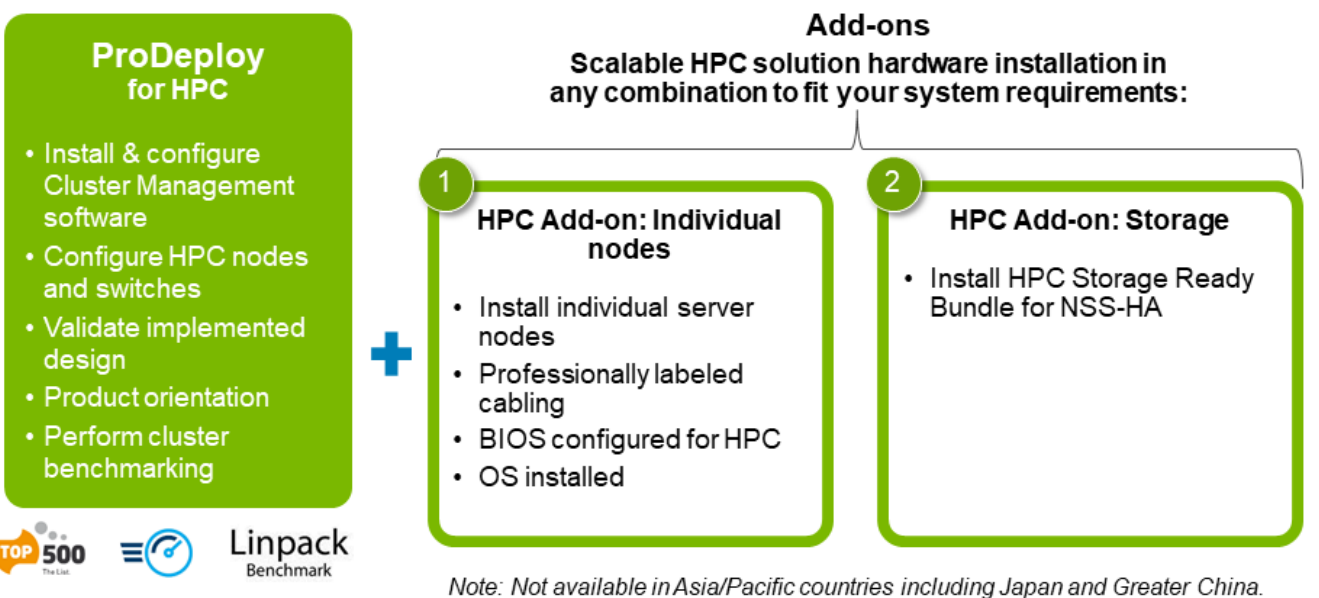

#### **Figure 10. Dell EMC ProDeploy for HPC**

### **Dell EMC Basic Deployment**

Basic Deployment delivers worry-free professional installation by experienced technicians who know Dell EMC servers inside and out.

### <span id="page-38-0"></span>**Dell EMC Server Configuration Services**

With Dell EMC Rack Integration and other Dell EMC PowerEdge Server Configuration Services, you save time by receiving your systems racked, cabled, tested, and ready to integrate into the data center. Dell EMC staff pre-configure RAID, BIOS and iDRAC settings, install system images, and even install third-party hardware and software.

For more information, see [Server Configuration Services](https://www.dellemc.com/en-us/services/deployment-services/server-configuration.htm).

### **Dell EMC Residency Services**

Residency Services helps customers transition to new capabilities quickly with the assistance of on-site or remote Dell EMC experts whose priorities and time you control. Residency experts can provide post implementation management and knowledge transfer related to a new technology acquisition or day-to-day operational management of the IT infrastructure.

### **Dell EMC Data Migration Service**

Protect your business and data with our single point of contact to manage your data migration project. Your project manager will work with our experienced team of experts to create a plan using industry-leading tools and proven processes based on global best practices to migrate your existing files and data so your business system get up and running quickly and smoothly.

### **Support Services**

### **ProSupport Enterprise Suite**

With the ProSupport Enterprise Suite, we can help you keep your operation running smoothly, so you can focus on running your business. We will help you maintain peak performance and availability of your most essential workloads. ProSupport Enterprise Suite is a suite of support services that enable you to build the solution that is right for your organization. Choose support models based on how you use technology and where you want to allocate resources. From the desktop to the data center, address everyday IT challenges, such as unplanned downtime, mission-critical needs, data and asset protection, support planning, resource allocation, software application management and more. Optimize your IT resources by choosing the right support model.

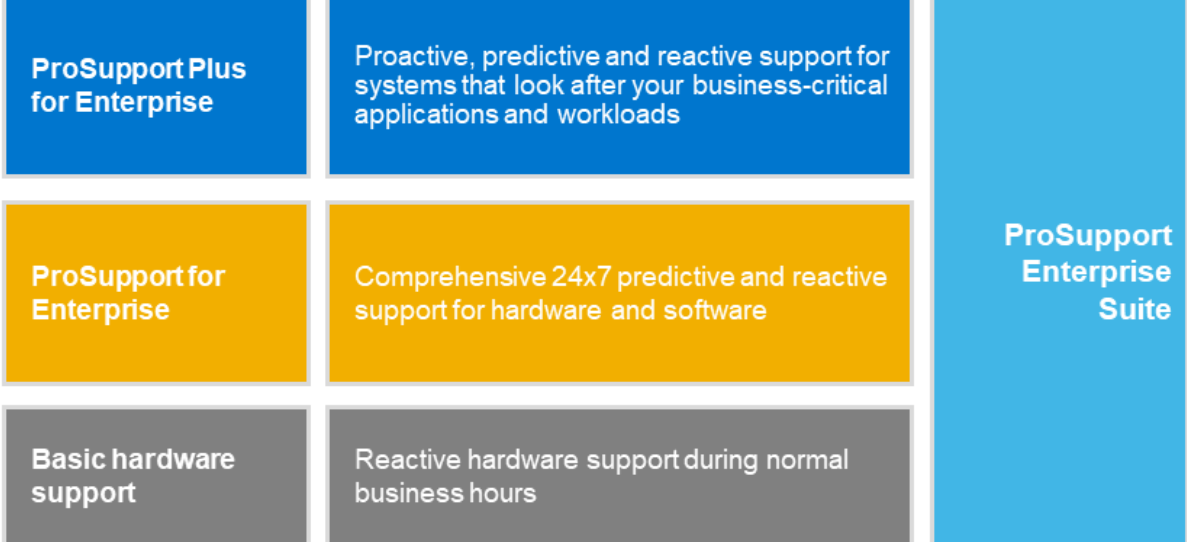

#### **Figure 11. ProSupport Enterprise Suite**

### **Dell EMC ProSupport Plus for Enterprise**

When you purchase your PowerEdge server, we recommend ProSupport Plus, our proactive and preventative support service for your business-critical systems. ProSupport Plus provides you with all the benefits of ProSupport, plus the following:

- An assigned Services Account Manager who knows your business and your environment
- Immediate advanced troubleshooting from an engineer who understands your PowerEdge server
- Personalized, preventive recommendations based on analysis of support trends and best practices from across the Dell Technologies infrastructure solutions customer base to reduce support issues and improve performance
- Predictive analysis for issue prevention and optimization enabled by SupportAssist
- Proactive monitoring, issue detection, notification, and automated case creation for accelerated issue resolution enabled by SupportAssist
- On-demand reporting and analytics-based recommendations enabled by SupportAssist and TechDirect

### **Dell EMC ProSupport for Enterprise**

Our ProSupport service offers highly trained experts around the clock and around the globe to address your IT needs. We help minimize disruptions and maximize availability of PowerEdge server workloads with:

- 24x7 support through phone, chat and online
- Predictive, automated tools and innovative technology
- A central point of accountability for all hardware and software issues
- Collaborative 3rd party support
- Hypervisor, operating system and application support
- Consistent experience regardless of where you are located or what language you speak
- Optional onsite parts and labor response options including next business day or four-hour mission critical

**NOTE:** Subject to service offer country availability.

# **Enterprise Support Services**

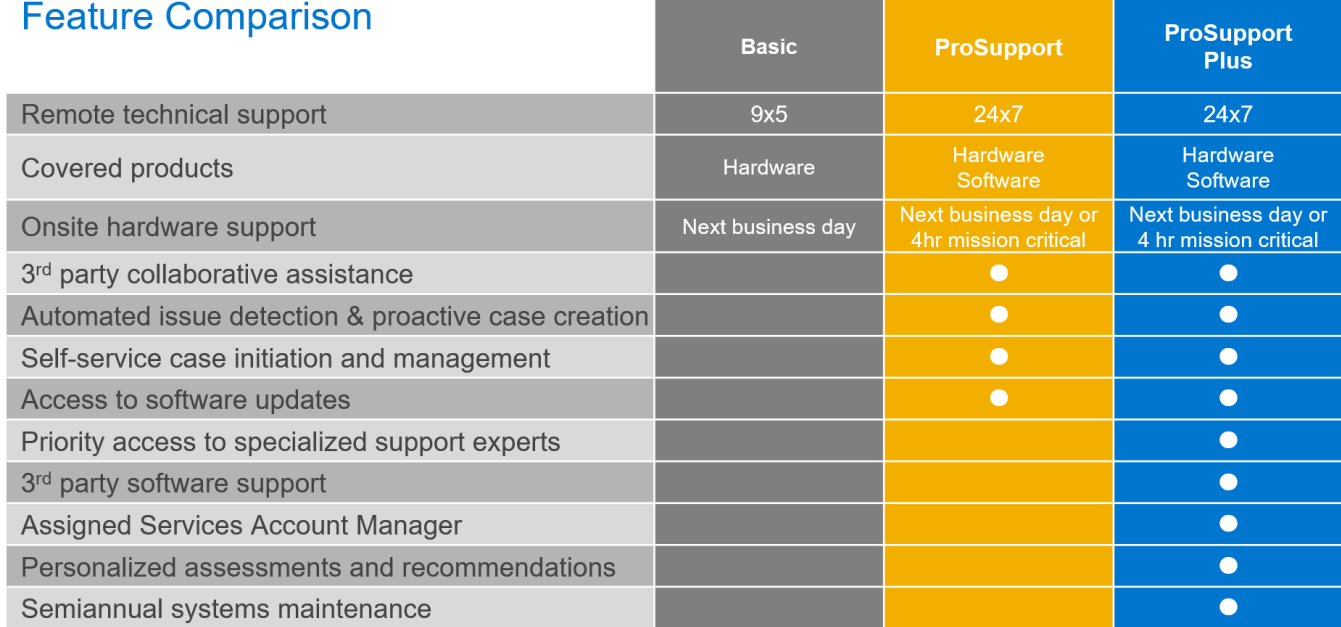

Availability and terms of Dell Technologies services vary by region and by product. For more information, please view our Service Descriptions available on Dell.com

#### **Figure 12. Dell EMC Enterprise Support model**

### **Dell EMC ProSupport One for Data Center**

ProSupport One for Data Center offers flexible site-wide support for large and distributed data centers with more than 1,000 assets. This offering is built on standard ProSupport components that leverage our global scale but are tailored to your company's needs. While not for everyone, this service option offers a truly unique solution for Dell Technologies largest customers with the most complex environments.

- Team of assigned Services Account Managers with remote, on-site options
- Assigned ProSupport One technical and field engineers who are trained on your environment and configurations
- On-demand reporting and analytics-based recommendations enabled by SupportAssist and TechDirect
- Flexible on-site support and parts options that fit your operational model
- A tailored support plan and training for your operations staff

### **Dell EMC ProSupport for HPC**

# **ProSupport Add-on for HPC**

Delivering a true end-to-end support experience across your HPC environment

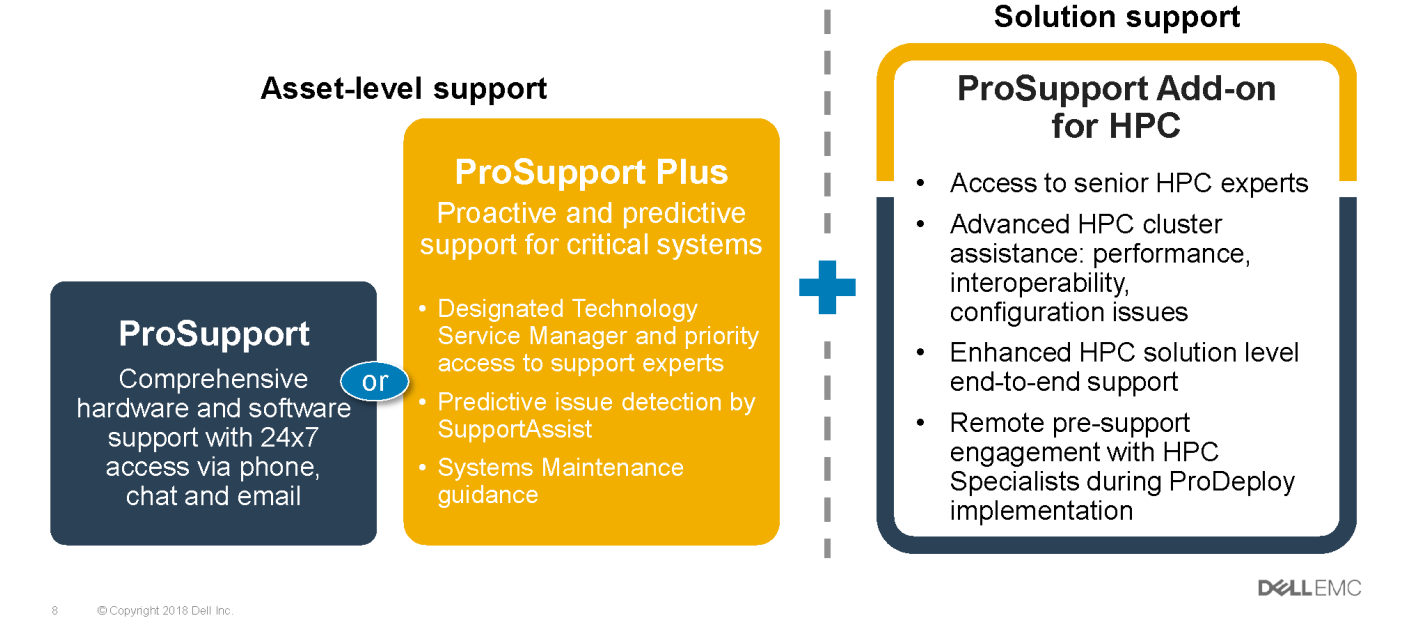

**Figure 13. Dell EMC ProSupport for HPC**

### **Support Technologies**

Powering your support experience with predictive, data-driven technologies.

#### Dell EMC SupportAssist

The best time to solve a problem is before it happens. The automated proactive and predictive technology SupportAssist helps reduce steps and time to resolution, often detecting issues before they become a crisis. Benefits include:

- Value—SupportAssist is available to all customers at no additional charge
- Improve productivity—replace manual, high-effort routines with automated support
- Accelerate time to resolution—receive issue alerts, automatic case creation, and proactive contact from Dell EMC experts
- Gain insight and control—optimize enterprise devices with on-demand ProSupport Plus reporting in TechDirect, and get predictive issue detection before the problem starts

**NOTE:** SupportAssist is included with all support plans, but features vary based on service level agreement.

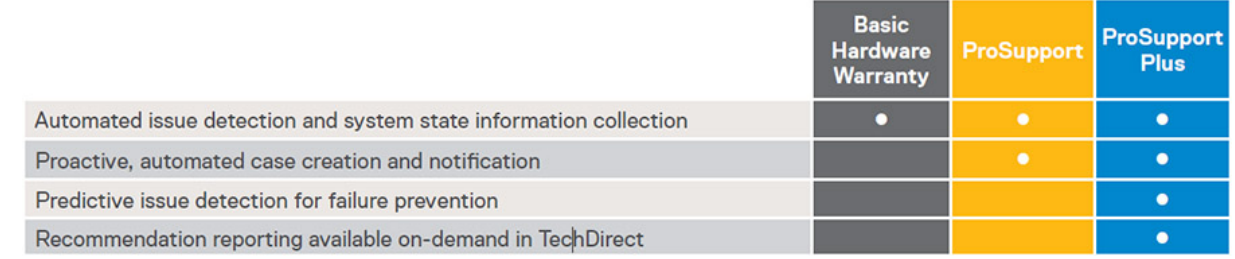

#### **Figure 14. SupportAssist model**

Get started at [Dell.com/SupportAssist](https://www.dell.com/en-us/work/learn/supportassist)

#### <span id="page-42-0"></span>Dell EMC TechDirect

Boost IT team productivity when supporting Dell EMC systems. With over 1.4 million self-dispatches processed each year, TechDirect has proven its effectiveness as a support tool. You can:

- Self-dispatch replacement parts
- Request technical support
- Integrate APIs into your help desk

Or, access all your Dell EMC certification and authorization requirements. Train your staff on Dell EMC products, as TechDirect allows you to:

- Download study guides
- Schedule certification and authorization exams
- View transcripts of completed courses and exams

Register at [techdirect.dell.](https://techdirect.dell.com/portal/Login.aspx)

## **Dell Technologies Consulting Services**

Our expert consultants help you transform faster, and quickly achieve business outcomes for the high value workloads Dell EMC PowerEdge systems can handle.

From strategy to full-scale implementation, Dell Technologies Consulting can help you determine how to execute your IT, workforce, or application transformation.

We use prescriptive approaches and proven methodologies combined with Dell Technologies' portfolio and partner ecosystem to help you achieve real business outcomes. From multi-cloud, applications, DevOps, and infrastructure transformations, to business resiliency, data center modernization, analytics, workforce collaboration, and user experiences—we're here to help.

### **Dell EMC Remote Consulting Services**

When you are in the final stages of your PowerEdge server implementation, you can rely on Dell EMC Remote Consulting Services and our certified technical experts to help you optimize your configuration with best practices for your software, virtualization, server, storage, networking, and systems management.

# **Dell EMC Managed Services**

Reduce the cost, complexity, and risk of managing IT. Focus your resources on digital innovation and transformation while our experts help optimize your IT operations and investment with managed services backed by guaranteed service levels.

# **Dell Technologies Education Services**

Build the IT skills required to influence the transformational outcomes of the business. Enable talent and empower teams with the right skills to lead and execute transformational strategy that drives competitive advantage. Leverage the training and certification required for real transformation.

Dell Technologies Education Services offers PowerEdge server training and certifications designed to help you achieve more from your hardware investment. The curriculum delivers the information and the practical, hands-on skills that you and your team need to confidently install, configure, manage, and troubleshoot your Dell EMC servers. To learn more or register for a class today, see [LearnDell.com/Server](https:/www.learndell.com/server).

# **Dell Financial Services (DFS)**

<span id="page-43-0"></span>Dell Financial Services is a global provider of innovative payment and consumption solutions for hardware, software and services, allowing organizations to align and scale the cost of IT solutions with technology consumption and budget availability. DFS supports all customers, from consumers to small businesses up to the largest global corporations.

Why leverage Payment Solutions from DFS?

- **Optimize Payment Solutions -** Tailor one or more of our solutions to your needs and grow the business.
- **Ease Budget Constraints -** Reduce capital expenses and free up budgets with flexible payment solutions.
- **Increase Efficiency** Flexible payment transactions allow your infrastructure to grow when needed without relying on a fixed, capital budget.

#### **Topics:**

- Flex On Demand (FOD)
- **Flex On Demand for PowerEdge Servers**

# **Flex On Demand (FOD)**

- Flex On Demand (FOD) is a metered payment solution for Dell EMC storage, data protection, hyperconverged infrastructure, servers, converged infrastructure and the Dell Technologies Cloud Platform.
- With Flex On Demand, the technology is metered at a component level based on how much a specific technology is used.
- You are able to choose your committed or baseline capacity and pay for it at an agreed upon rate each month. When capacity requirements increase above the baseline capacity level, buffer capacity can be utilized at the same rate.
- With Flex On Demand, you can scale up and down within the available buffer capacity and easily manage unpredictable growth, workload bursts, and temporary changes in IT infrastructure requirements.

### **Flex On Demand for PowerEdge Servers**

Flex On Demand gives you unprecedented levels of flexibility in how you consume our technology, allowing you to elastically scale up or down to meet your needs.

#### **Who could benefit from a Flex On Demand consumption model?**

Flex On Demand could benefit customers looking to:

- Conserve cashflow
- Achieve predictable payments when usage is variable
- Increase business agility by having immediate access to buffer capacity
- Shift technology spending from a capital expenditure to an ongoing operating expense

Dell EMC PowerEdge servers and Flex On Demand combine the industry's best-selling servers with innovative consumptionbased payment programs. It allows you to improve economics, increase flexibility and embrace choice:

- **Improve Economics** Pay for server resources based on actual hourly usage and avoid the costs of over-provisioning so you can achieve public cloud economics in the data center.
- **Increase Flexibility** Respond quickly to new service requests, workload fluctuations and changes driven by the business to improve IT flexibility.
- **Embrace Choice** Choose the infrastructure that's configured to your requirements and payment schedule that works for you.